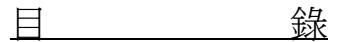

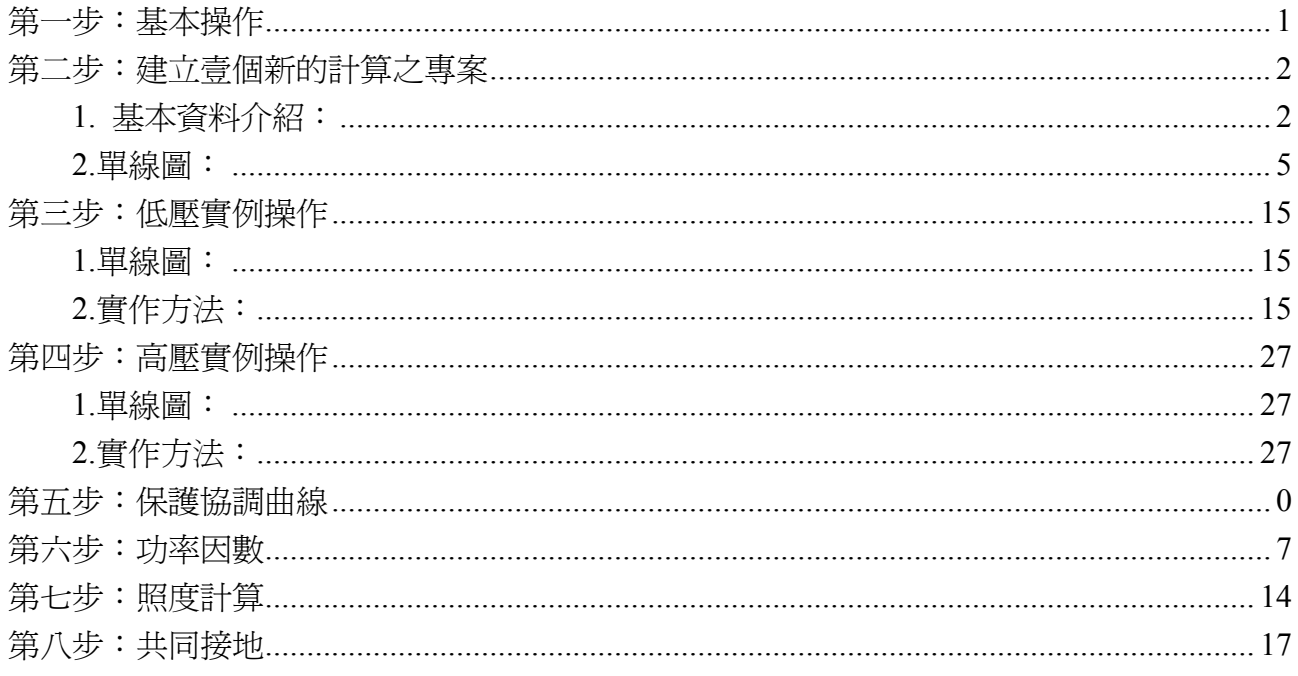

## **專案建立範本**

## **第一步:基本操作**

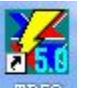

1.從開始→所有程式→TP 5.0 或桌面 TFD , 點選執行程式。

2.可分為 2 種作法:

a.開啓新檔,會出現開啓視窗〔如圖 1-1〕的全新空白專案。

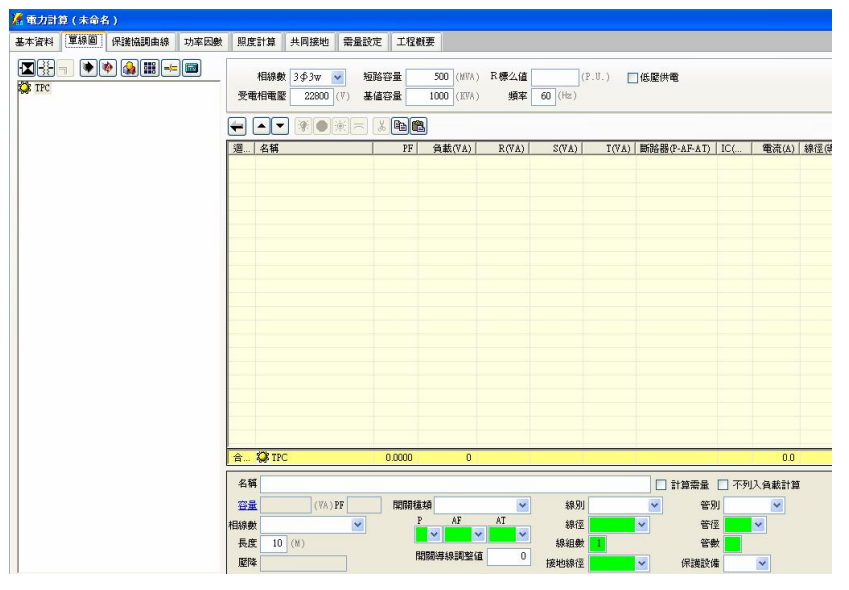

圖 1-1

b.編修現有計算資料檔案,會出現選擇檔案視窗﹝如圖 1-2﹞選取欲開啟的\*.TPZ 專案檔。

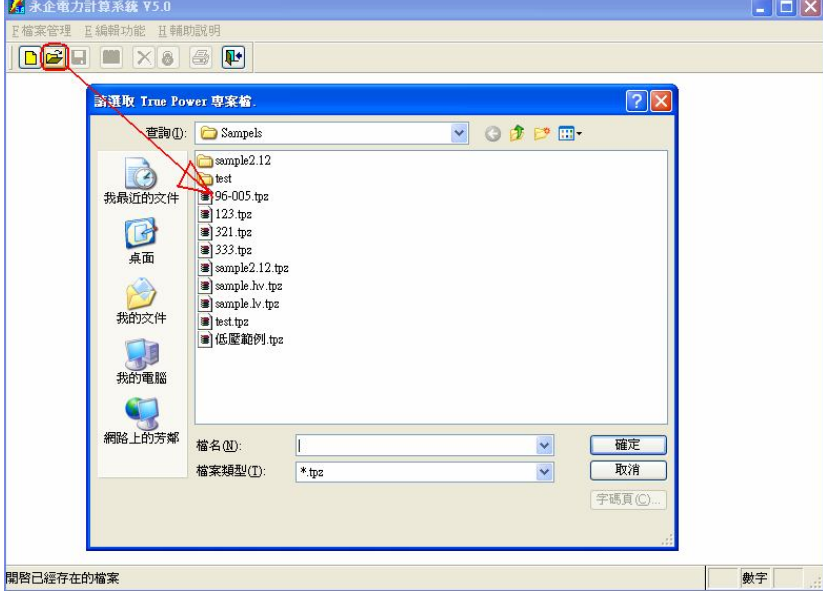

圖 1-2

## **第二步:建立壹個新的計算之專案**

當點「建新檔案」功能鈕,會出現全新〝電力計算〞專案視窗,有基本資料、單線圖、 保護協調曲線、功率因數、照度計算、共同接地、需量設定、工程概要等八項功能頁,將依 各功能頁逐步介紹。

#### **1. 基本資料介紹:**

專案編號請自行依照專案資料輸入於欄位之內。

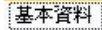

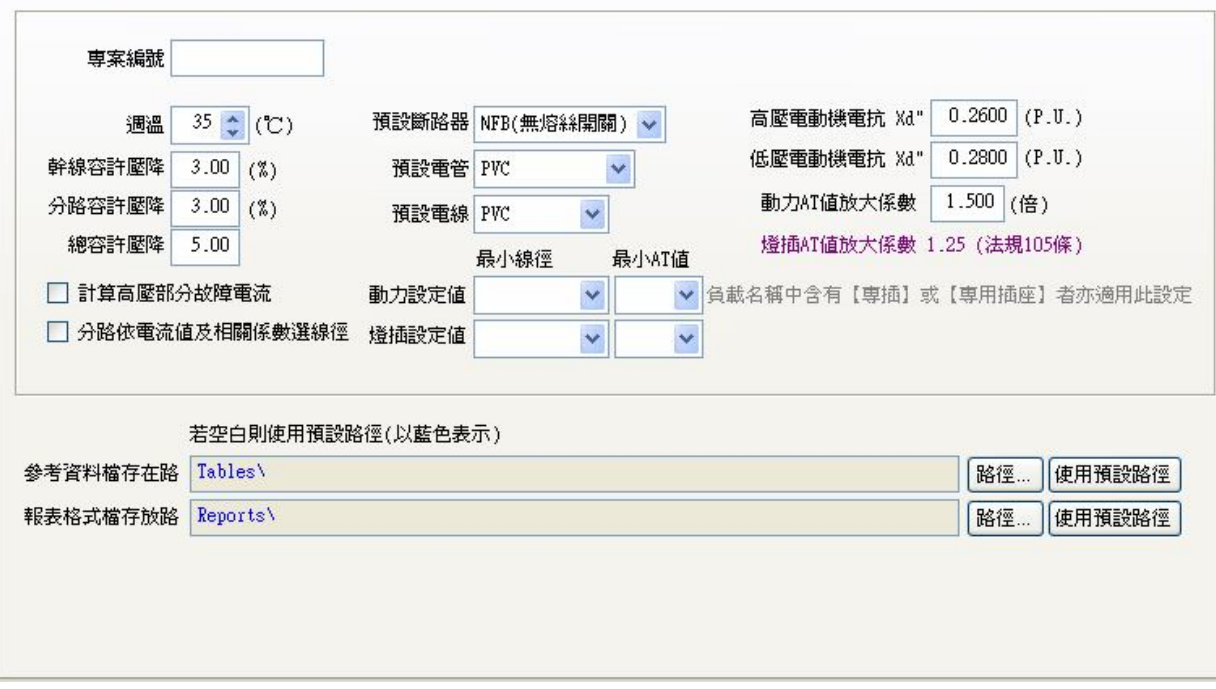

其它的欄位敘述如下:

- <1> 週溫:此欄位用於計算絕源電線安培容量中修正係數的値,此欄與計算參考資料中修正 係數有關聯。
- <2> 分路、幹線、總容許壓降:依電工規則說明,供應電燈、電力、電熱或該等混合負載之 低壓分路,其電壓降不得超過該分路標稱電壓百分之三。分路前 尚有幹線者,幹線電壓降不得超過百分之三,分路+幹線的總壓降 則不得超過百分之五。故預設為幹線 3%及分路 3%, 總壓降 5%, 但仍可依專案資料更改。本欄位與計算壓降有關,所使用之計算公 式為壓降 = if 鋁線 (由電纜代碼前兩字判別 Al 表示為鋁線, 其 餘爲銅線 ) R = Rw \* ( 1 + 0.00403 \* (周溫 - 20 ) ) else  $R = Rw * (1 + 0.00393 * (Hm/m 20))$  $PF =$ W VA
	- $Z = Rw * PF + Xw * Sin( aCos( PF)) )$

if  $1\phi 2W$ 

 $Vd = EEM(\triangle R) * 0.001 * I * Z * 2$ 

else if  $1\phi 3W \ncong 3\phi 4W$ 

Vd = 距離(公尺) \* 0.001 \* I \* Z

else

 Vd = 距離(公尺) \* 0.001 \* I \* Z \* sqrt(3) 壓降(%)= if 線電壓=相電壓 且為 (33W 或 22W )

Vdd = 
$$
\frac{\mathbb{E}^{\text{K}}}{\text{H}^{\text{H}}\mathbb{E}^{\text{H}}} \cdot 100.0
$$

else

$$
\text{Vdd} = \frac{\text{}'\text{Psi}}{\text{線電}'\text{Psi}} * 100.0
$$

上述公式中::

R:電阻 Rw:導線電阻 PF:功率因數 Xw:導線電抗 Z:電抗值 VD:電壓降 I:負載電流 VDD:電壓降(%)

<3> 預設斷路器: 此欄為下拉式功能表,斷路器功用除了作正常的開閉外,因電路故障而 產生的大短路電流亦有開閉之能力,而本程式內定之斷路器種類有以下幾 種:

- a. NFB (無熔絲開關)、MCCB (模殼型斷路器): 此二種為同型式的東西, 只是名稱 不同,又因其跳脫原理分為三種:
	- (1) 熱動跳脫式:利用雙金屬片因膨脹係數不同遇熱彎曲之特性以啟斷電路,特性 為延時性動作。
	- (2) 熱動兼磁動式:對正常過載仍利用熱動斷路氣之特性來動作,只有對異常過載 或短路就靠磁動釋放而使斷路器瞬時動作。
	- (3) 磁動跳脫式:利用大電流使電磁鐵動作,頂開跳脫機溝以啟斷電路,特性為 瞬時跳脫裝置。
- b. NFB/ELB 漏電器:此漏電斷路器應用於易漏電致人員感電傷亡或災害之電路的供電 電線上裝置。
- c. FUSE(熔絲):用於低壓過電流保護,低壓熔絲多用於白熾燈、電動機、電熱器及主 幹線之過載及短路。
- d. ACB 氣斷電器:此斷路又名低壓電力斷路器使用於低壓電力,具有長延時、短延時、 瞬時等三種不同的動作特性,組合種類有分長延時加短延時,長延時加瞬時,長延 時加短延時加瞬時。
- e. KS(刀形開關):其功能與 NFB 相同,但其二種差異之處爲 KS 須要熔絲來保護, 而 NFB 不用。
- f. PF(電力熔絲):用途為線路或機(器)具本身發生短路現象,能啟斷故障電流且 能消去電弧,依特性分成限流型與非限流型。
- g. LBS (負載啓斷開關): 能啓斷負載電流及線路無載電流,其構造與隔離開關及空斷 開關一樣,僅增加一具消弧室,且對功率因數極低之電流其所能啓斷者非常有限。
- h. GCB (固定型、抽出型)瓦斯斷路器:此型是用 SF6 (六氫化硫) 為消弧介質,可 以此空氣強 2.5 倍的絕緣效果。抽出型成或固定型之分別為線路直接連於開關,抽 出型為銅片與斷路器連線,所以可抽出機體。
- i. VCB(固定型、抽出型)真空斷路器:利用真空環境來消弧而且不易造成傷害,價 錢合理,多用於 15KV 級以下。其固定型、抽出型的分別與 GCB 斷路器相同。
- j. OCB(固定型、抽出型)油斷路器:用絕緣油作為消弧及絕緣的介質,多使用於 69KV 以下。其固定抽出型的分別與 GCB 斷路器相同。
- <4> 預設電管:預先選定要使用的電管,為一下拉式功能表,其內容有下列數種:

a. PVC:以 PVC 製成電器用類似橡膠特性導線管。

- b. EMT:為電子金屬管,不可用於有發散腐蝕性物質及有重機械碰傷,800 伏以上之 高壓配管工程。
- c. GIP:厚導線管,不可用於含酸或鹼性泥土中。
- d. AIR:直接接觸空氣,又名磁珠配線。
- <5> 預設電線: 預先選定要使用的電線為一下拉式功能表,因其型號眾多在此提出(內定 質)介紹。
	- a. PVC: PVC 之特點防水,可任意彎曲、抗油、耐酸、不易燃的特性,用於 600 伏以 下。
	- b. EPR:為最新絕緣物,耐熱、耐臭氧與 PVC 相同易彎曲,適用於廠內配電。
	- c. XLPE:此為交連 PE 電纜,可耐熱、耐水、耐化學藥品及大氣腐蝕性,可用於高低 壓配電、架空、直理地下管路。
	- d. Al、Cu、BusWay:鋁銅匯流排槽,可用於半永久性用電設備處所,多用於 600

<6>高、低壓電動機電抗 ( PU ):此欄爲與故障電流 IC 有關係,爲其計算値的成因之一。

<7>動力負載 AT 質放大係數:此係數為當動力負載啓動時過大的電流,但是線路本身還在容 許範圍,為不讓斷路器每次都啓斷,故乘上一個係數使 AT 值 放大。

<8> 計算高壓部份故障電流: 勾選項決定是否使用計算高壓部份故障電流。

<9>分路依電流值及相關係數選線徑:勾選項決定是否使用分路依電流值及相關係數選線徑。

<10>動力及燈插最小線徑、AT 值:動力負載及燈具、插座、專用插座配線之最小線徑、AT 值的預設值,依此設定,於新增迴路設備選用。

<11> 參考表、報表所在路徑: 此為計算參考表檔案及列印報表檔之所在目錄。

#### **2.單線圖:**

<1> 左邊有單線圖有 3 個按鈕,第一個是建立配電盤,第二個是建立變壓器,第三個是加 入匯流排,此三個按鈕有說明列,只要把滑鼠游標放在按鈕中央不要按滑鼠任何鍵,就 會顯示說明。(如圖 2-2)

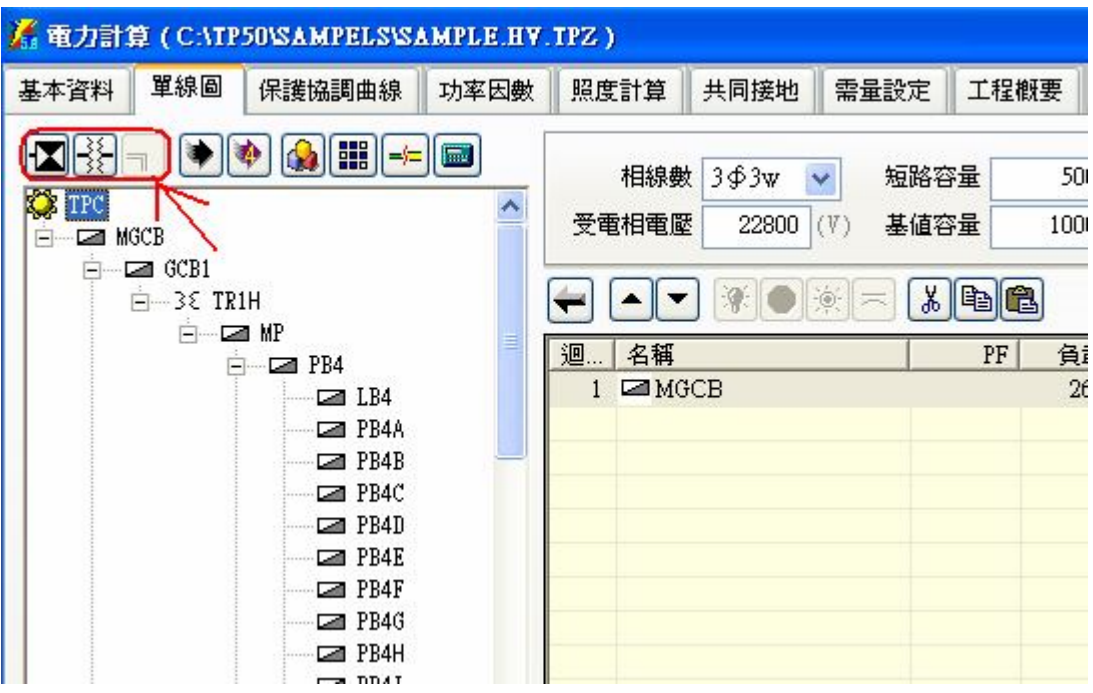

圖 2-2

- <2> 單線圖內"TPC"為台電之送電單位,依電壓值可分成下列幾種:
	- 1) 如電壓在 2.5KV 以上為特高壓,從台電進來會先有一個配電盤(GCB 開關),再接到 變壓器轉成高壓連接高壓設備使用。

圖 2-3

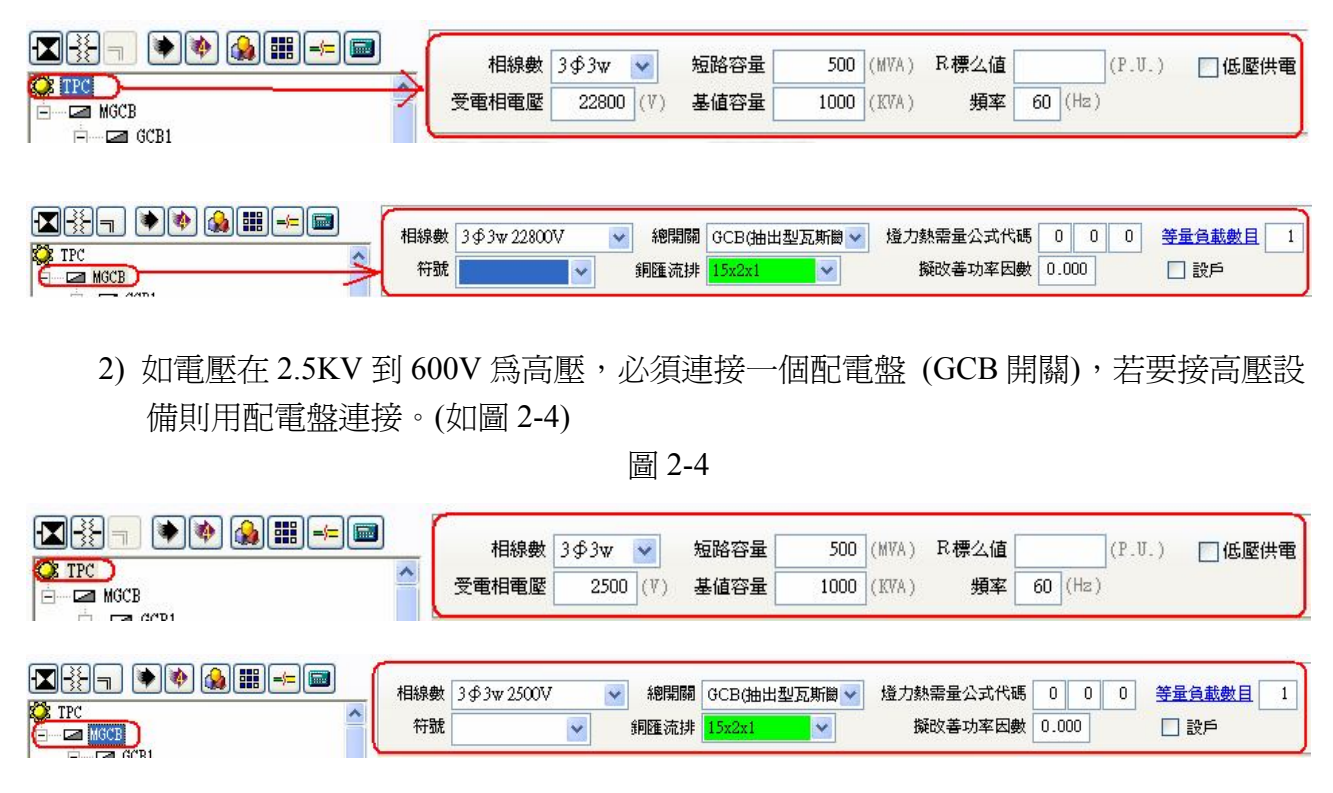

3) 如在 600V 以下為低壓,有可能是從高壓經變壓器轉成低壓,再連接配電盤及設備使 用。(如圖 2-5)

圖 2-5

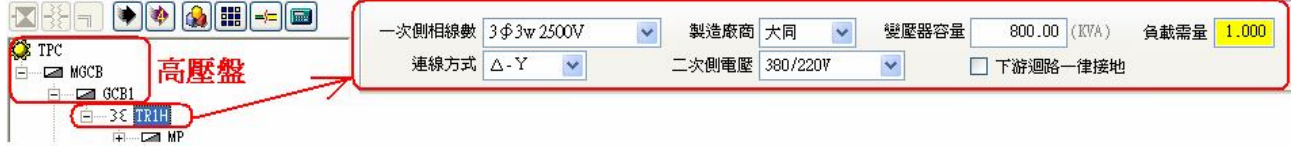

4) 若欲建立單一低壓單線圖,請用"TPC"連接變壓器轉成低壓,再連接配電盤,這低 壓的配電盤中有總開關及負載。(如圖 2-6)

圖 2-6

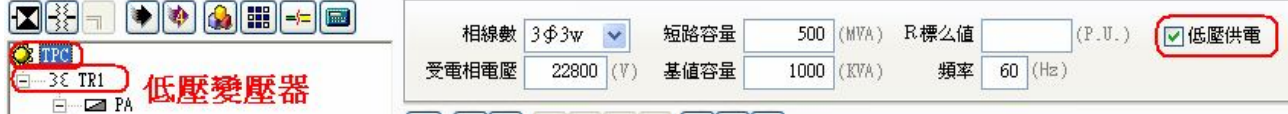

<3> 圖上有"一"及"十"的方框,"一"代表其下無其它元件負載, "十"代表其下有 其它元件或負載,可先建立簡易的單線圖,配合數據。(如圖 2-7)

圖 2-7

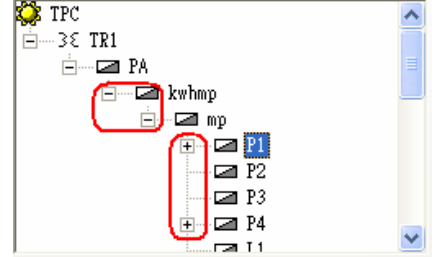

- <4> 點選單線圖內分電盤的圖案,於單線圖右上部爲該分電盤的一些相關屬性輸入框:
	- 1) 相線數:本盤的受電接線方式及受電電壓。
	- 2) 擬改善功率因數就是預備要提升功率因數,放進去功率因數計算公式,得到總無效功 率需裝電容器之容量。(如圖 2-8)

圖 2-8

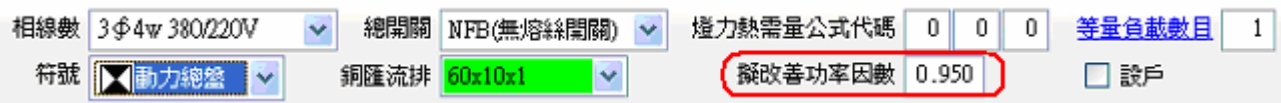

- 3) 燈力熱需量公式代碼,與需量設定功能頁中"負載容量/需量"那 1~99 組的代碼填 入,可輸入三組代碼,由左至右分別是燈插、動力、電熱的公式欄位。
- 4) 故障電流 IC 用於過電流保護器之啟斷容量,不得低於裝置點可能發生最大短路電 流,其參考公式如下:

高低壓馬達反饋電流分開計算, 其 Xd"之值由基本資料設定

if 特高壓系統 69KV 以上

阻抗由台電進入端開始計算

else if 高壓系統

可選擇是否由計算高壓部分,以決定阻抗由台電端或由低壓變壓器開始計算

else if 低壓供電

高壓轉低壓變壓器(台電變壓器)開始計算

 $Rb$  pu = 0

$$
Xb_p u = \frac{1.0}{\overline{M} \times 3.001}
$$
  
\n
$$
Rw_p u = \frac{Rw * E E E \times (2.5 \times 10^{-3} \text{ m})}{2.001}
$$

Xw\_pu = 
$$
\frac{\text{Xw * 灡離(公民) * 0.001}}{\text{線電歴}^2}
$$
HP = 試整下渹所接的總馬力數

if 故障點編號為一 且 HP  $>0$ 

$$
Zm = \frac{1000}{HP} * \overline{a} \underline{m} \underline{m} \underline{m} \underline{m} \underline{m} \underline{m} \underline{m}
$$
  
Rp = Rb\_pu + Rw\_pu  
Xp = Xb\_pu + Xw\_pu  
Pi = 3.14159  
Z = **sqrt(Rp^2+Xp^2)\*Zm / (sqrt(Rp^2+Xp^2)+Zm)**  
Yp = Yp+Zm

$$
A = \frac{a \tan(\frac{Xp}{Rp})}{Pi} * 180 + 90 - \frac{a \tan(\frac{Xp+Zm}{Rp})}{Pi} * 180
$$
  
R = abs( Z \* cos( $\frac{A*Pi}{180}$ ))  
X = abs( Z \* sin( $\frac{A*Pi}{180}$ ))

else

$$
R = Rb_pu + Rw_pu
$$

$$
X = Xb_pu + Xw_pu
$$

Zt = 
$$
\sqrt{R^2 + X^2}
$$

\n $XR = \frac{X}{R}$ 

\nIs =  $\frac{\underline{4} \cdot \underline{4} \cdot \underline{4} \cdot \underline{4} \cdot \underline{4}}{\sqrt{3} \cdot \underline{4} \cdot \underline{4} \cdot \underline{4}} \cdot \underline{4} \cdot \underline{4}$ 

\ni f =  $\frac{1}{1} \cdot \frac{1}{1} \cdot \frac{1}{1} \cdot$ 

遇變壓器時需另外計算變壓器短路容量

 $Rt$  pu = 變壓器之阻抗標么值 \* 1000 變壓器之KVA  $Xt$  pu = 變壓器之感抗標么值 \* 1000 變壓器之KVA

以 Rt Pu,Xt pu 取代 Rw\_pu,Xw\_pu, 計算方式同電線 一次側 KA 值 必須大於等於 二次側

以上有關鎖定的使用方法,請參考 True Power 使用手冊。

Rb:基值電阻 Rw:導線電阻 Rt:變壓器電阻 Rp:故障點總電阻 Xp:故障點總電抗 Xb:基值電抗 Xw:導線電抗 Xt:變壓器電抗  $R: \mathbb{R}$ 阻  $X: \mathbb{R}$  抗  $Z: \mathbb{R}$  抗値  $Zm: \mathbb{R}$  動機阻抗 Zt:變壓器阻抗 XR:電抗對電阻比 Is:對稱短路電流 Ias:不對稱短路電流 K:短路故障之非對稱係數

- 5) 開關種類是各盤內可能有開關或整個盤就是一個開關箱,所以要設定開關種類。
- 6) 等量負載數目,此欄位作用為多個配電盤的負載相同時,可在此欄位輸入數量,則程 式會依據輸入的數質自動計算,而單線圖輸出,則以盤名乘上數目表示。(如圖 2-8)
- 7) 銅匯流排此欄位是依照供盤內匯電流排選用參考(依開關 AT 值選用),此欄位是鎖 定的,要修改請選擇工具列上的鎖定按鈕。(如圖 2-8)
- 8) 設戶,若勾選設戶,表示本盤為設戶盤,接地線的線徑選用,以接戶線表選用。
- 9) 符號代表這個盤是屬於動力總盤、動力盤、燈插總盤、燈插盤之其一,用於送審報表 中產生 DXF 檔之單線圖符號。

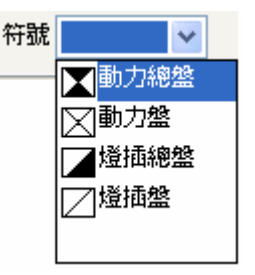

- <5> 單線圖者為 TPC 之符號,則各欄位又不一樣,有短路容量、基值容量、R 標么值、相線 數、受電電壓、頻率等欄位,還有一低壓供電的勾選窗。
	- 1) 其中短路容量是指配電系統的短路容量,由台電提供數據,其值為11。4KV 時系

統短路容量為250MVA,若為22。8KV 時系統短路容量為500MVA。

- 2) 基值容量為一換算常數,其值可自行設定。
- 3) R 標么值的定義是實際值與基準值(base value)的比值。
- 4) 相線數則表示供電為幾相幾線。
- 5) 受電電壓為一次側之電壓。
- 6) 頻率為台電提供之頻率。
- 7) 低壓供電選擇項為若要使用低壓來計算,就算中間夾有高壓變壓器,也會用低壓來計 算。所以當要計算高壓短路電流時,請勿勾選此欄。(如圖 2-9)

圖 2-9

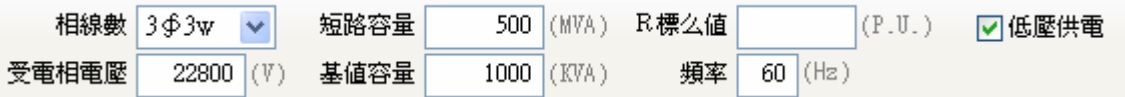

- <6> 若單線圖符號是變壓器則有一次側相電壓、二次側向電壓、變壓器容量、故障電流 IC、 製造廠商、連線方式、負載需量、下游回路一律機接地(選擇項)。
	- 1) 一次側相線數及電壓為進入之電壓及相線接法。
	- 2) 二次側相電壓為變壓後輸出之電壓。
	- 3) 變壓器容量為變壓器溫度等對變壓器絕緣物壽命的引影響及所計定的周溫而定,一 般從變壓器本體上的銘牌所記載的容量而定。
	- 4) 故障雷流 IC 為過雷流保護裝置的啓斷容量,故值越小,其短路雷流亦小,線徑亦小, 可減少投資。
	- 5) 製造廠商為變壓器的製造商。
	- 6) 連線方式為變壓器的三相接線,有分以下幾種:
		- a. Y-A: 此接法一次側為星形接法, 二次側為三角形接法, 因 Y 側可使線雷壓為相 軍壓之「多倍,可降低生產成本而二次側的接法,對於第三高諧波電流之循 環無問題。
		- b. △-Y:此接法即所為三相四線式多重接地方式,可送較高的電壓,有中性點可 接地,不必易產生異常電壓。

c. Y-Y:此接法電壓波形會有衹畸變現象,但可送較高點壓,中性接地,造價便宜。

- d. △-△:此接法通常一次側及二次側不接地相電壓二線電壓,優點為若其中一具 變壓器發生故障,可將其切離,用 V-V 連接其餘變壓器繼續供電使用。
- e. 一一一:此為單相二線,使用於住宅用電,屬較早期的接法,現比較少接法。
- f. 一一三:此為單相三線,使用於住宅及辦公用電,現在住宅及辦公室多皆使用此 種連接方式。
- 7) 負載需量必須與變壓器容量相乘而得到此變壓器之負載,可以用人工控制,也可用自 動計算而得此參數。
- 8) 下游迴路一律接地的選擇項是依法規內容,150V 以上才需接地,以下則可不用。如 選擇此項。則不管 150V 上下全部一律接地。(如圖 2-10)

圖 2-10

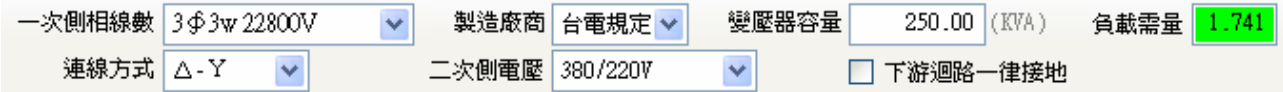

<7> 右邊下半部為瀏覽框,用來顯示及編輯下游迴路,上面有一排工具列按鈕。

- 1) 第一個爲發光燈泡形狀的是燈插負載。
- 2) 第二個八角形圖中有 M 字爲動力負載。 <u></u>
- 3) 第三個為電熱負載。※
- 4) 第四個為電容器。
- 5) 後方三個鍵爲編輯鍵分別是剪下、複製、貼上等三種功能。<mark>81</mark>0日
- 6) 前面四個鍵任選一個按鍵,就會出現選取負載視窗。
	- (1) 負載種類是依照所選之按鈕來變化。例如按下第二的鈕就是動力負載,則負載種 類就是動力。共有電燈插座、動力、電熱器、電容器。

(2) 後方為相線數,可自行選擇此設備的接線方式。

- (3) 負載名稱,可快速選取相同名稱但不同規格的設備。
- (4) 類別可依不同負載種類做分類,需要新的類別,於類別欄位直接輸入新的名稱。
- (5) 底下位置有可選擇數量框及增選、添選及 1~8,+1~+8 的按鈕,其作用為
	- (A) 迴路中若選取同樣之負載在 8 個之內,就按 1~8 的按鈕。
	- (B) 另外可以做不同負載之連接,一樣在 8 個以內就按+1~+8 的按鈕。
	- (C) 如果超過 8 個請在可選擇數量框輸入數量,是單一負載請選增選鈕,如有不 同負載第二個負載要用添選鈕。
- (6) 中間為負載名稱及規格資料框,有增加負載項目按鈕,可直接新增新的負載設備 名稱及其屬性選項。

| 過濾           | <b>台載種類</b>    |      | 相線數            |      |                          | 負載名種 | 類別                                    | 結束    |  |
|--------------|----------------|------|----------------|------|--------------------------|------|---------------------------------------|-------|--|
| 條件           | 動力             |      | 3 \$ 3w 380V   |      | $\tilde{\phantom{a}}$    |      |                                       | (全部)  |  |
| 負載名稱         |                | 類別   |                |      | 負載規格                     | 單位   | 負載容量                                  | PF    |  |
| <b>SPARE</b> |                |      | <b>SPARE</b>   |      |                          | HP   | 1.00                                  | 0.750 |  |
| <b>SPARE</b> |                |      | <b>SPARE</b>   |      |                          | HP   | 2.00                                  | 0.750 |  |
| <b>VAC</b>   |                |      |                |      | 10HP                     | HP   | 10.00                                 | 0.800 |  |
| 回水泵浦         |                | 泵    |                |      | 0.5HP                    | HP   | 0.50                                  | 0.800 |  |
| 污水泵浦         |                | 泵    |                |      | 5                        | HP   | 5.00                                  | 0.750 |  |
|              | 污水處理設備         |      | 設備             |      | 15                       | HP   | 15.00                                 | 0.800 |  |
|              | 污水處理設備         |      | 設備             |      | 17HP                     | HP   | 17.00                                 | 0.800 |  |
| →本無理         |                |      |                |      | OEUD                     | lup  | $25$ nn l                             | 0.920 |  |
|              | 負載名稱 SPARE     |      |                | 單位HP | $\overline{\phantom{a}}$ | 容量 1 | PF<br>$\overline{\phantom{0}}$        | 0.750 |  |
| 長度           | 10<br>(M)      | 開關種類 |                |      | NFB(無熔絲開關)               | ▼    | 開關導線調整値                               | 0.000 |  |
| 線別           |                | ▼    | 管別             |      | $\overline{\phantom{0}}$ | 保護設備 | <b>MS</b><br>$\overline{\phantom{0}}$ |       |  |
| $\mathbf{1}$ | $\overline{2}$ | 3    | $\overline{4}$ | 5    | 6                        | 7    | 8<br>Q                                | 增選    |  |
| $+1$         | $+2$           | $+3$ | $+4$           | $+5$ | $+6$                     | $+7$ | $+8$                                  | 添選    |  |

圖 2-11

7) 瀏覽迴路上有基本數據欄位,計有迴路、名稱、PF、負載容量(VA)、相線負載、斷 路器、IC、電流、線徑線組數、管徑、長度、壓降 V、壓降%、備註等 16 項數值

 並於最後一欄位,有本盤的合計總值,像是總負載、本盤各相負載、開關容量、IC、 管線徑資料,都可於此檢視。

- [1] 迴路: 為各盤內各迴路的順序, 以按鈕改變排序。
- [2] 名稱:迴路物件的名稱敘述。動力設備需特別註明馬力數,如 5HP、1.5HP, 供系統判別動力設備總馬力數,HP 要為大寫英文字。

圖:有五種圖示,第一種為燈插圖示<sup>381</sup>,第二種為動力圖示<sup>60</sup>,第三

種爲雷熱圖示 ,<br>種爲雷熱圖示 <sup>,第1</sup>,第四種爲雷容器圖示 < ,第五種爲混和負載圖示 .

此圖示可由上述四種圖示,互相組合而成,可能是二或三種種類負載混 合。

- [3] 功率因數 PF:此為負載之最大功率成以此因數會得到實際功率,再配合電 容和電感以達到最大功率。由「容量」輸入修改。
- [4] 負載容量(VA):為該負載所需最大電力值。由「容量」輸入修改。
- [5] R.S.T 三相或 A.B 兩相:可個別拖曳選相數或由程式自動分相。
- [6] 斷路器 P-AF-AT:

P:相數,由程式產生為可修改可鎖定。 AF:框架電流係指斷路器電流容量之大小,由程式產生為可修改可 鎖定。 AT: 跳脫電流係指斷路器在其框架內所裝置之跳脫電流,由程式產 生為可修改可鎖定。

- [7] IC 故障電流:顯示故障電流的 KA 値。由程式產生不可修改。
- [8] 電流:此由程式產生為陰影不可修改。(最大負載/相電壓) 會得到此值
- [9] 線徑(導線 x 線數,地線):

導線:電線的種類。 線數:導線直徑大小 x 上幾組線 。 地線:接地線的線徑。 由程式產生為可修改可鎖定。

- [10] 管徑:電線外導線管直徑的大小,由程式產生為可修改可鎖定。
- [11] 長度:盤與盤之間或負載設備與盤之間的距離。使用者輸入。
- [12] 壓降(V):送電端電源電壓與電路末端的端電壓之差,程式產生不可修改。
- [13] 壓降(%):此為百分壓降(線電壓=相電壓),由程式產生不可修改。
- [14] 備註:迴路的註記文字說明。使用者輸入。

#### 圖 2-12

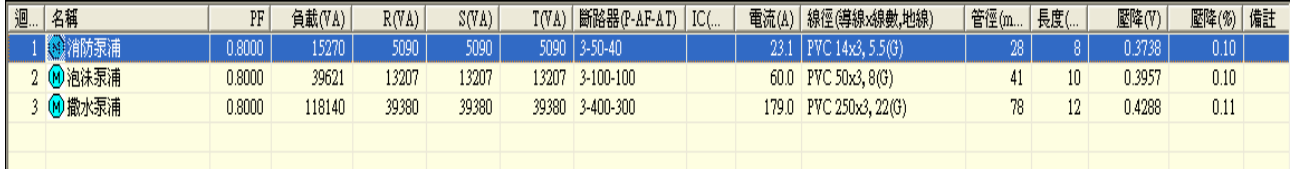

於下方則可輸入或選取各迴路的屬性,其簡介如下:

[A] 計算需量: 有勾選者, 此迴路的負載設備會帶入本盤的需量代碼, 計算負載需 量。非負載設備的迴路就沒有此選項。

[B] 不計算負載:若可勾選則此負載將不列入該迴路之負載計算。

[C] 開關種類:可選擇各型開關。由程式產生為可修改可鎖定。

[D] 管別:導線管的種類。由程式產生為可修改可鎖定。

[E] 管數:為導線管的數量,一樣由程式產生為可修改可鎖定。

[F] 相線數:此迴路的受電方式及電壓。可切換修改。

[G] 開關導線調整值:此欄位為電流×此調整值會放大,則線徑及管徑之選 擇也會放大。

[H] 保護設備:多設計於迴路或負載盤的保護開關。可切換修改。

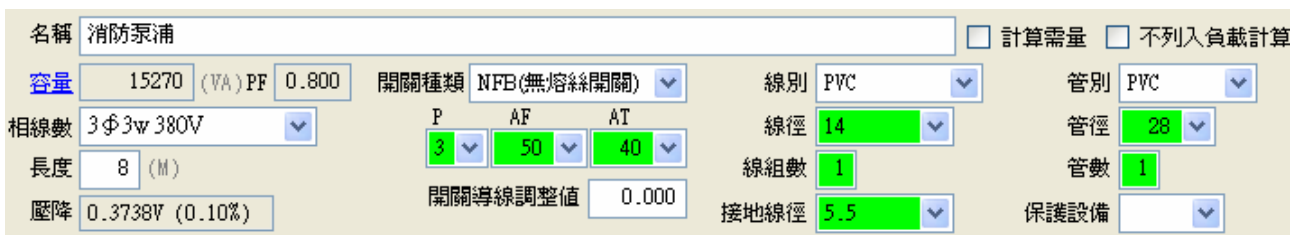

圖 2-13

## **第三步:低壓實例操作**

題目:小型住宅供電計算例子。

**1.單線圖:**

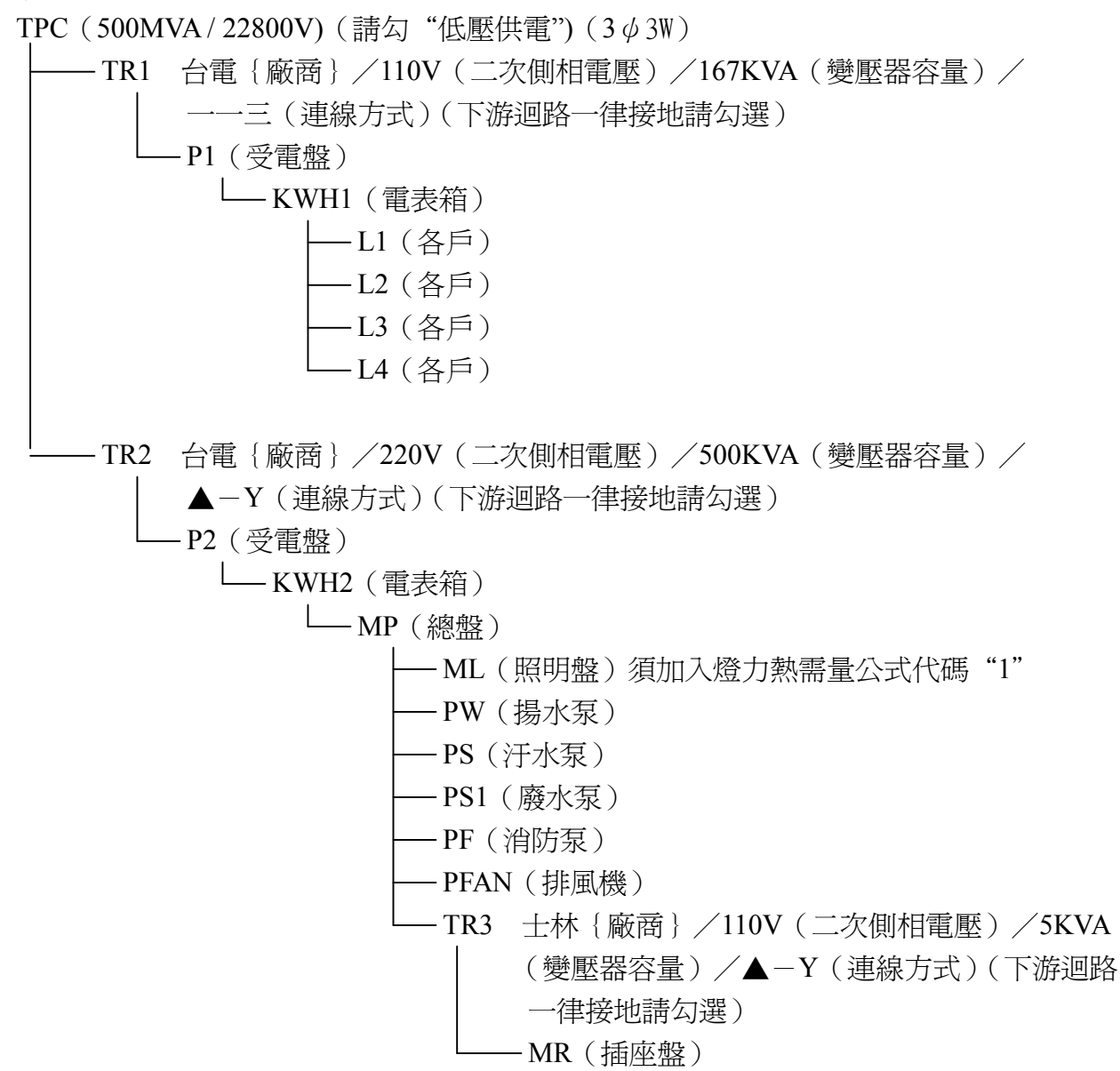

備註:如於輸入"TR1"變壓器容量 167KVA 時出現警告標示,表示使用者的資料故庫中缺 乏"167KVA"的變壓器,請自行於資料庫中變壓器資料表內增加三相/單相變壓器 台電規 格,容量 167KVA,其值為 **1.2+j1.962%**。

#### **2.實作方法:**

<1> 開新檔案後到基本資料中,輸入專案編號、週溫、預設斷路器、幹線容許壓降、分路 容許壓降、預設電管、預設電線、動力及專插最小線徑、高壓電動機電抗、低壓電動 機電抗、動力負載 AT 值放大係數等項目如專案資料沒有改變,就請用預設值,參考 表所在路徑這一欄,請輸入參考資料表檔案所在之路徑,亦可放在網路上讓資料表大 家共用。(如圖 3-1)

圖 3-1

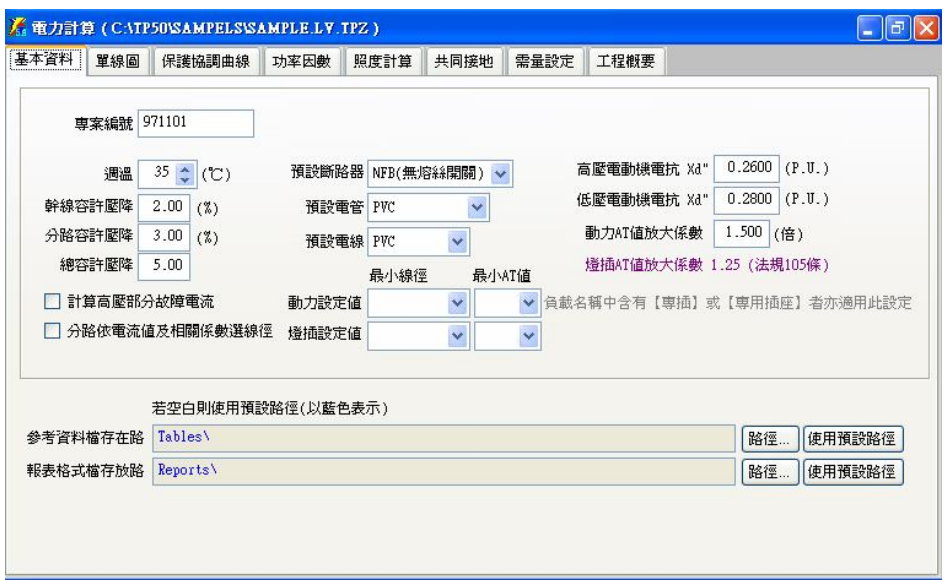

<2> 進入單線圖,先依照 **1.單線圖**之資料內容把所需之變壓器及配電盤建好(如圖 3-2), 把各盤及變壓器輸入右上半部之規格欄,以下為各盤及變壓器之輸入。

圖 3-2

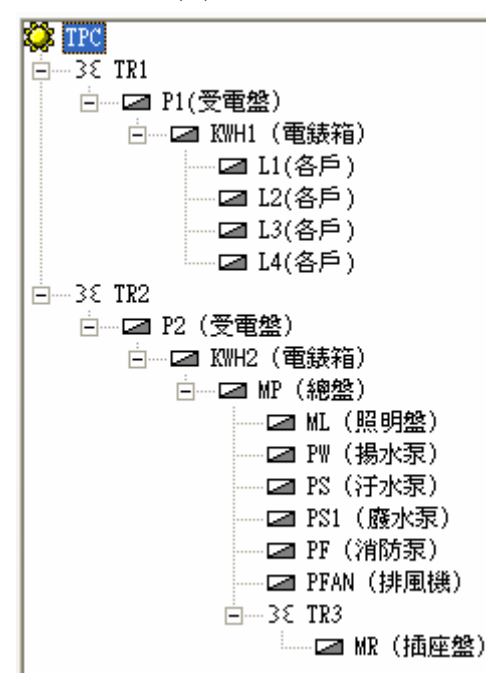

# 1) TPC:短路容量 500MVA,受電電壓 22800V,基值容量 1000KVA,頻率 60HZ,相

線數 3 ψ 3w, 低壓供電請打勾, R 么標值空白。

圖 3-3

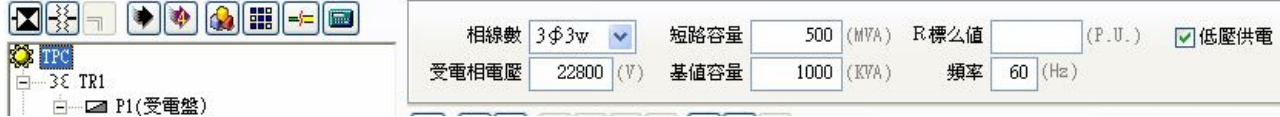

2) TR1(變壓器): 一次側相電壓 22800V,製造廠商 [台電規定], 二次側相電壓 110V, 連線方式--=,變壓器容量 167KVA,負載需量解除鎖定程式計算, 下游迴路一律接地請勾選。

圖 3-4

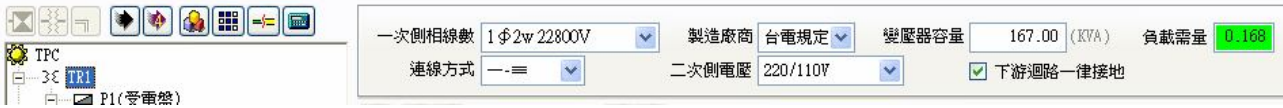

3) P1(受電盤):開關種類 NFB 無熔絲開關,擬改善功率因數 0.00,等量負載數目 0,燈 力熱需量公式代碼 [0,0,0],銅匯流排程式計算,符號[動力總盤]。

圖 3-5

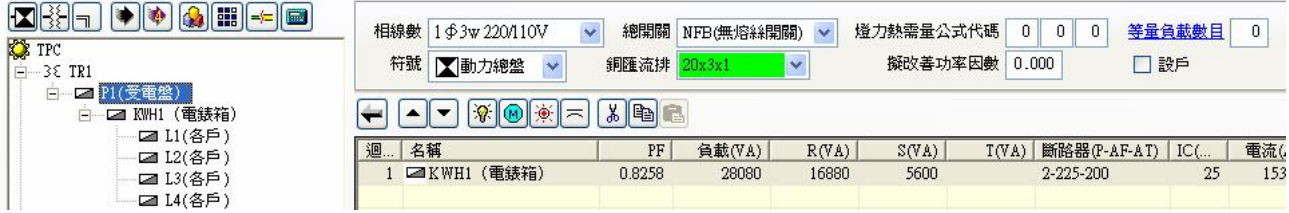

4) KWH1(電表箱):開關種類 NFB 無熔絲開關,擬改善功率因數 0.00,等量負載數目 0, 燈力熱需量公式代碼 [0,0,0], 銅匯流排程式計算, 符號[動力總盤]。

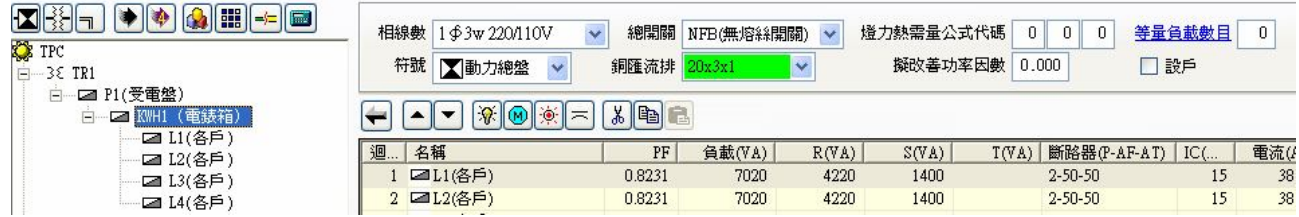

5) L1 (各戶):開關種類 NFB 無熔絲開關,擬改善功率因數 0.00,等量負載數目 0,燈力

熱需量公式代碼 [0,0,0],銅匯流排程式計算,勾選設戶,符號[動力總盤]。

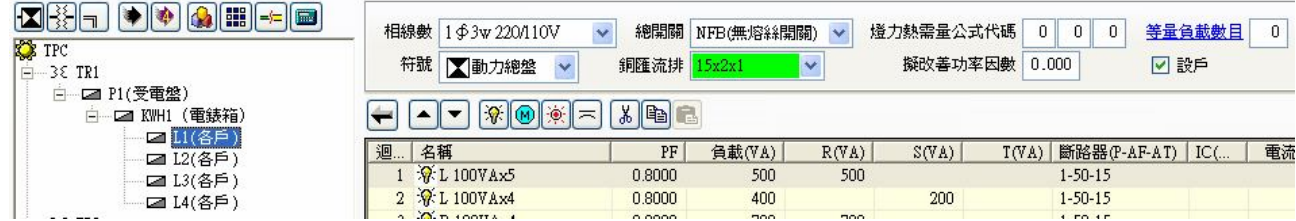

圖 3-7

 $6)$  L2 (各戶):開關種類 NFB 無熔絲開關,擬改善功率因數 0.00,等量負載數目 0,燈力 熱需量公式代碼 [0,0,0],銅匯流排程式計算,勾選設戶,符號[動力總盤]。

圖 3-8

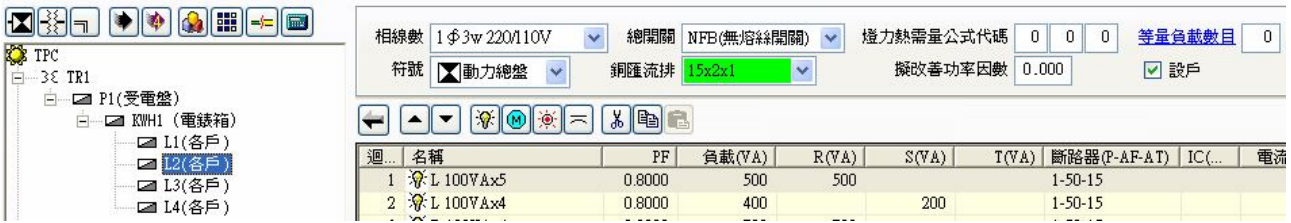

7)L3 (各戶):開關種類 NFB 無熔絲開關,擬改善功率因數 0.00,等量負載數目 0,燈力 熱需量公式代碼 [0,0,0],銅匯流排程式計算,勾選設戶,符號[動力總盤]。

圖 3-9

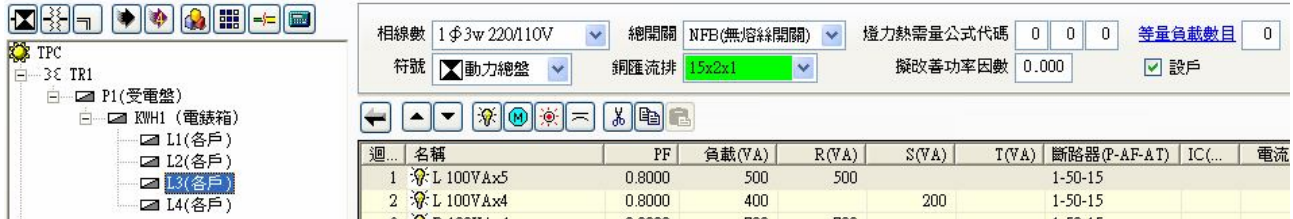

8) L4 (各戶):開關種類 NFB 無熔絲開關,擬改善功率因數 0.00,等量負載數目 0,燈力 熱需量公式代碼 [0,0,0],銅匯流排程式計算,勾選設戶,符號[動力總盤]。

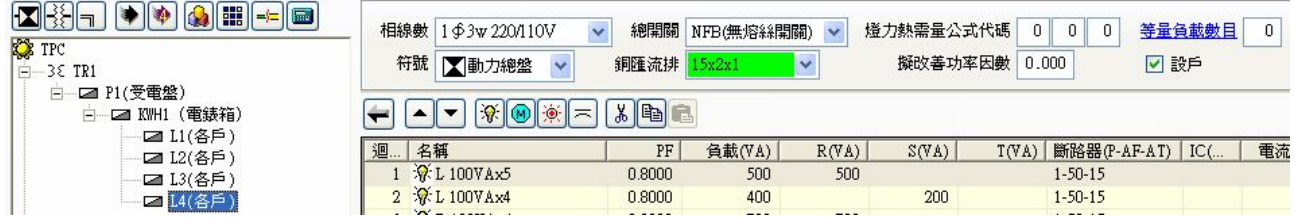

9) TR2 (變壓器):一次側相電壓 22800V(陰影不可修改),製造廠商 [台電規定],二次側 相電壓 380/220V,連線方式Δ–Y,變壓器容量 500KVA,負載需量程 式計算,下游迴路一律接地請勾選。

圖 3-11

| $  \mathbf{m}  -\mathbf{m}  $ $\blacksquare$<br><b>OF</b> TPC<br>$\pm$ 38 TR1<br>$-35$ TR2<br>□ P2 (受電盤)<br>-⊠ KWH2 (電錶箱)<br>E<br>- 1221 MP (總盤)<br>$\Box$<br>·1 21 ML (照明盤) | 連線方式 △-Y                    | 一次側相線數 3 ∮ 3w 22800V               | 二次側電壓 380/220V         | 製造廠商 台電規定 >    | 變壓器容量<br>v     | ☑ 下游迴路一律接地 | 500.00 (KVA)<br>負載需量                   | 0.256                      |   |
|----------------------------------------------------------------------------------------------------|-----------------------------|------------------------------------|------------------------|----------------|----------------|------------|----------------------------------------|----------------------------|---|
|                                                                                                    | 名稱<br>迴<br><b>□P2 (受電盤)</b> | $x$ e<br><b>CONTRACT</b><br>0.8034 | 負載(VA)<br>PF<br>127985 | R(VA)<br>43981 | S(VA)<br>42002 | T(VA)      | <b>斷路器(P-AF-AT)</b><br>42002 3-400-250 | $\mathsf{IC}(\dots)$<br>25 | 電 |

10) P2 (受電盤):開關種類 NFB 無熔絲開關,擬改善功率因數 0.00,等量負載數目 0, 燈力熱需量公式代碼 [0,0,0], 銅匯流排程式計算, 符號[動力總盤]。

圖 3-12

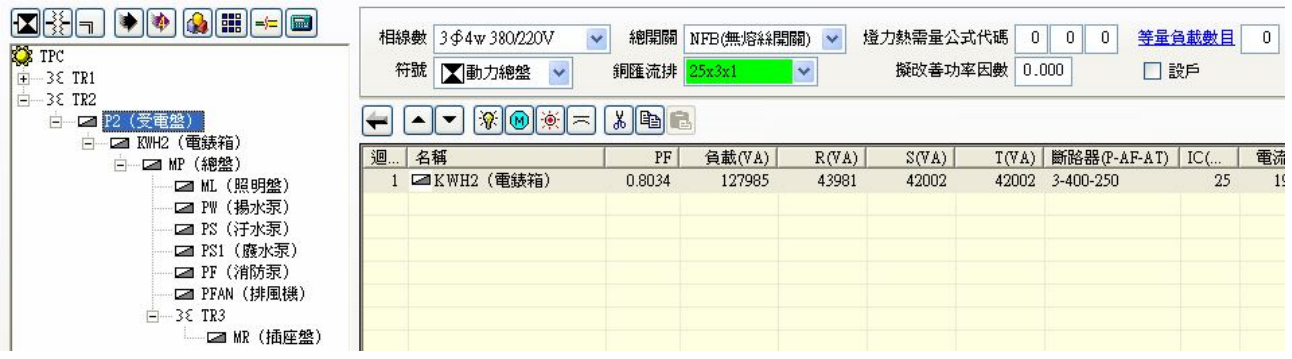

11) KWH2 (電表箱):開關種類 NFB 無熔絲開關,擬改善功率因數 0.00,等量負載數目 0, 燈力熱需量公式代碼 [0,0,0],銅匯流排程式計算,符號[動力總盤]。

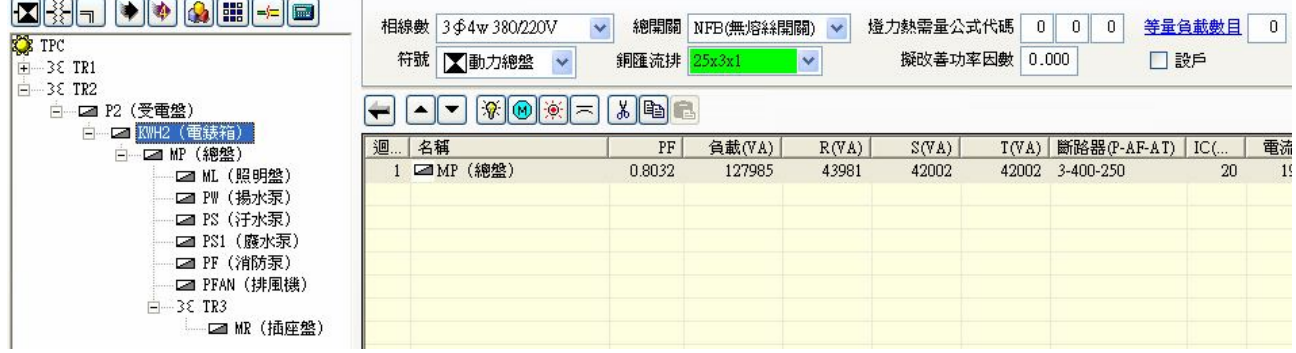

### 12) MP (總盤):開關種類 NFB 無熔絲開關,擬改善功率因數 0.00,等量負載數目 0,燈

力熱需量公式代碼 [0,0,0], 銅匯流排程式計算, 符號[動力總盤]。

圖 3-14

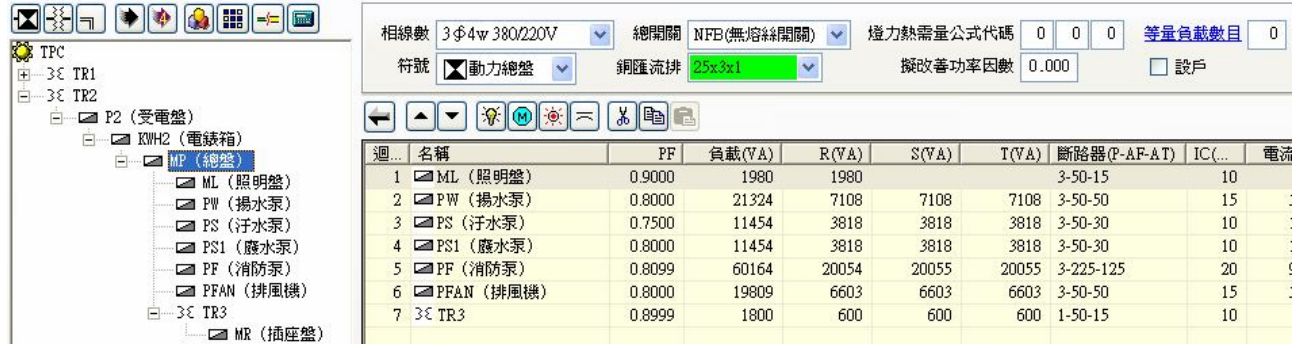

13) ML(照明盤): 開關種類 NFB 無熔絲開關,擬改善功率因數 0.00, 等量負載數目 0, 燈力熱需量公式代碼 [0,0,0],銅匯流排程式計算,符號[動力總盤]。

圖 3-15

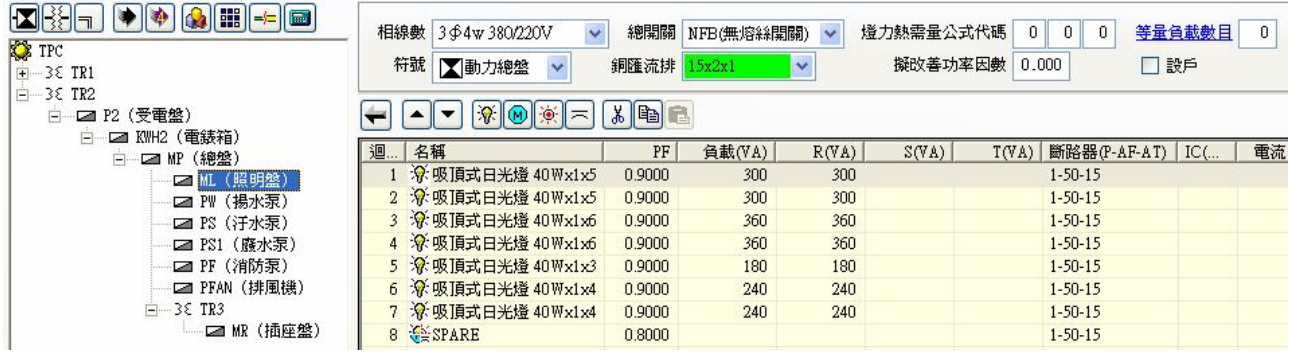

14) PW (揚水泵): 開關種類 NFB 無熔絲開關,擬改善功率因數 0.00, 等量負載數目 0, 燈力熱需量公式代碼 [0,0,0],銅匯流排程式計算,符號[動力總盤]。

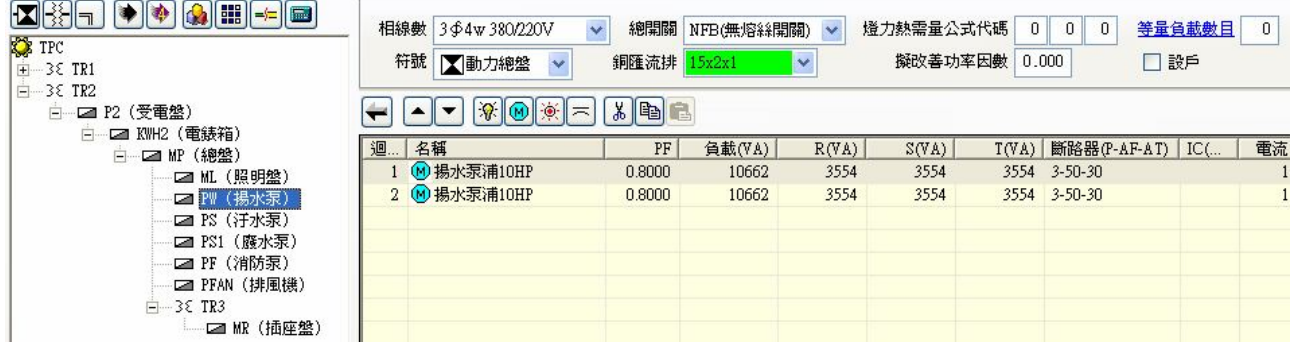

#### 15) PS (污水泵):開關種類 NFB 無熔絲開關,擬改善功率因數 0.00, 等量負載數目 0,

燈力熱需量公式代碼 [0,0,0], 銅匯流排程式計算, 符號[動力總盤]。

圖 3-17

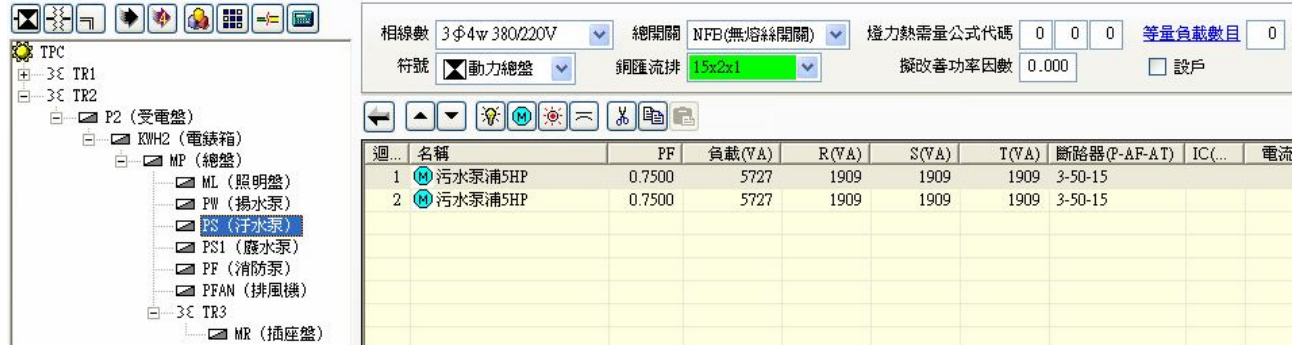

16) PS1(廢水泵): 開關種類 NFB 無熔絲開關, 擬改善功率因數 0.00, 等量負載數目 0, 燈力熱需量公式代碼 [0,0,0],銅匯流排程式計算,符號[動力總盤]。

圖 3-18

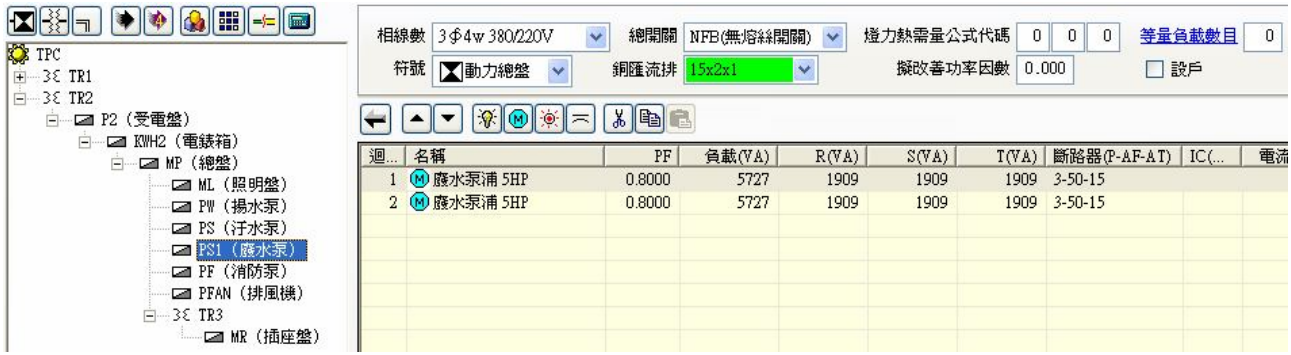

17) PF (消防泵):開關種類 NFB 無熔絲開關,擬改善功率因數  $0.00$ , 等量負載數目  $0$ , 燈力熱需量公式代碼 [0,0,0],銅匯流排程式計算,符號[動力總盤]。

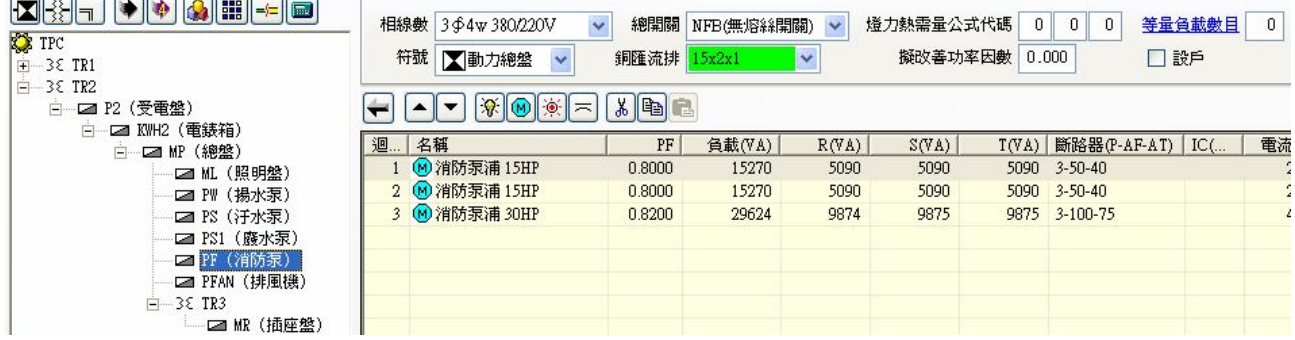

18) PFAN (排風機):開關種類 NFB 無熔絲開關,擬改善功率因數 0.00,等量負載數目 0,

燈力熱需量公式代碼 [0,0,0],銅匯流排程式計算,符號[動力總盤]。

圖 3-20

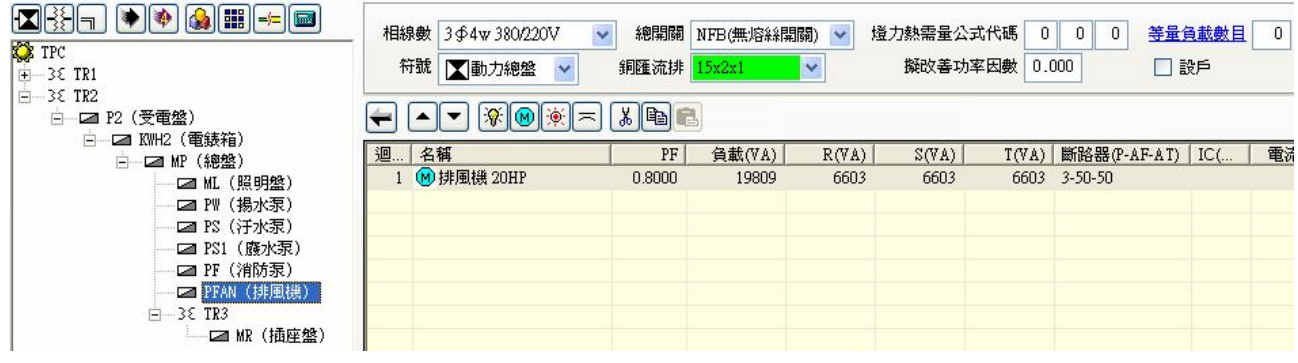

19) TR3 (變壓器): 一次側相電壓 220V,製造廠商 [士林電機], 二次側相電壓 110V, 連 線方式Δ-Y,變壓器容量 5KVA,負載需量程式計算,下游迴路一 律接地請勾選。

圖 3-21

| $\begin{picture}(45,10) \put(0,0){\line(1,0){10}} \put(15,0){\line(1,0){10}} \put(15,0){\line(1,0){10}} \put(15,0){\line(1,0){10}} \put(15,0){\line(1,0){10}} \put(15,0){\line(1,0){10}} \put(15,0){\line(1,0){10}} \put(15,0){\line(1,0){10}} \put(15,0){\line(1,0){10}} \put(15,0){\line(1,0){10}} \put(15,0){\line(1,0){10}} \put(15,0){\line(1$<br><b>THE TPC</b><br>$\overline{+}$ 38 TR1<br>$-35$ TR2<br>-⊑∎ P2 (受電盤)<br>白<br>□ -- 二 KWH2 (電錶箱) | 一次側相線數 3 ∮4w 380/220V<br>$\ddotmark$<br>連線方式<br>第●※ = | $\checkmark$<br>$x$ b $\blacksquare$ | 製造廠商 士林<br>二次側電壓 220/110V | $\checkmark$ | 變壓器容量<br>$\checkmark$ |       | $5.00$ (KVA)<br>☑ 下游迴路一律接地 | 負載需量 0.360  |   |
|----------------------------------------------------------------------------------------------------|-------------------------------------------------------|--------------------------------------|---------------------------|--------------|-----------------------|-------|----------------------------|-------------|---|
| 白一二 MP (總盤)                                                                                                    | 迴 名稱                                                  | PF                                   | 負載(VA)                    | R(VA)        | S(VA)                 | T(VA) | 斷路器(P-AF-AT)               | $IC(\dots)$ | 電 |
| ☑ ML (照明盤)                                                                                                    | □ MR (插座盤)                                            | 0.9000                               | 1800                      | 1080         | 720                   |       | $2 - 50 - 15$              |             |   |
| <b>☑ PW (揚水泵)</b><br><b>■ES (汗水泵)</b>                                                                                                    |                                                       |                                      |                           |              |                       |       |                            |             |   |
| -⊑ PS1 (廢水泵)                                                                                                    |                                                       |                                      |                           |              |                       |       |                            |             |   |
| <b>□ PF</b> (消防泵)<br>□ PFAN (排風機)                                                                                                    |                                                       |                                      |                           |              |                       |       |                            |             |   |
| $-35$ TR3                                                                                                    |                                                       |                                      |                           |              |                       |       |                            |             |   |
| □ MR (插座盤)                                                                                                    |                                                       |                                      |                           |              |                       |       |                            |             |   |

20) MR(插座盤): 開關種類 NFB 無熔絲開關, 擬改善功率因數 0.00, 等量負載數目 0, 燈力熱需量公式代碼 [0,0,0],銅匯流排程式計算,符號[動力總盤]。

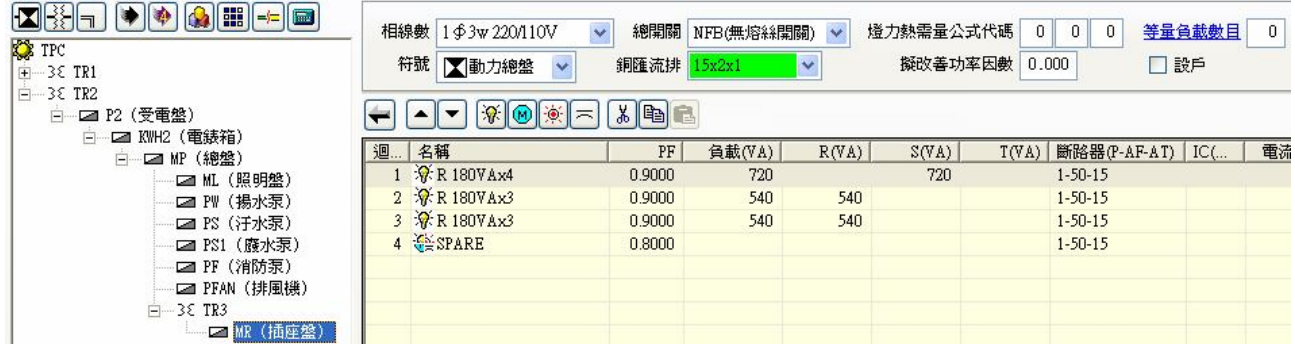

<3> 開始在各負載盤建立負載 L1~L4 但 L1~L4 內容都相同, 也可在 L1 盤那邊使用等量負 載,形成 L1x4。(如圖 3-23)

圖 3-23

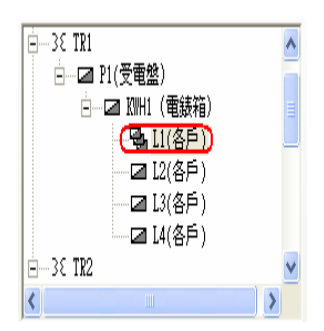

只要按下燈插、動力、電熱、電容等四個 Icon 就會出現選取負載視窗(圖 3-24 ),便可以依照下列資料建立負載。

圖 3-24

| 着選取負載 CATP50NTABLES      |                    |                                |      |                          |            |
|--------------------------|--------------------|--------------------------------|------|--------------------------|------------|
| 負載種類<br>過濾<br>電燈插座<br>條件 | 相線數<br>1 \$2w 220V | $\overline{\phantom{0}}$       | 負載名稱 | 類別                       | 結束<br>(全部) |
| <b>角載名種</b>              | 類別                 | 負載規格                           | 單位   | 負載容量                     | <b>PF</b>  |
| L                        |                    | 20Wx2                          | VA.  | 30.00                    | 1.000      |
|                          |                    | 20Wx4                          | VA.  | 40.00                    | 1,000      |
| 冷插                       | 插                  | 1500VA                         | VA.  | 1500.00                  | 0.800      |
| 専插                       | 専插                 |                                | VA.  | 1000.00                  | 0.800      |
| 専插 烘乾機                   | 専插                 |                                | VA.  | 1500.00                  | 0.800      |
| 廁所排風扉                    | 設備                 |                                | VA   | 1000.00                  | 0.800      |
| 電熱水器                     | 設備                 |                                | VA.  | 4000.00                  | 0.800      |
|                          |                    |                                |      |                          |            |
| 負載名稱 令插 1500VA           | 單位 VA              | 容量<br>$\overline{\phantom{0}}$ |      | 1500.00<br>PF            | 0.800      |
| 長度<br>AO I<br>(M)        | 開關種類 NFB(無熔絲開關)    |                                |      | 開關導線調整値                  | 0.000      |
| 線別<br>PFC                | 管別 PVC             | ▼                              | 保護設備 | $\overline{\phantom{a}}$ |            |
| $\overline{2}$<br>3      | 5<br>4             | 6                              | 7    | 8<br>q                   | 增選         |
| $+2$<br>$+3$<br>$+1$     | $+5$<br>$+4$       | $+6$                           | $+7$ | $+8$                     | 添選         |

各盤內容如下:

1) L1 盤:燈插-1ψ2w L100VA×5,L100VA×4,R 180VA×4,R 180VA×5,專插×3。

動力 $-1$  $\phi$  2w 廚房專用迴路。

混合 $-1$   $\phi$  2w SPARE(備用)×2

圖 3-25

| 迴路 | 名稱                      | PF     | 負載(VA) |
|----|-------------------------|--------|--------|
|    | <b>KAL 100VAx5</b>      | 0.8000 | 500    |
| 2  | $\frac{1}{2}$ L 100VAx4 | 0.8000 | 400    |
| 3  | 深 R 180VAx4             | 0.9000 | 720    |
| 4  | <b>深 R 180VAx5</b>      | 0.9000 | 900    |
| 5  | 新専插KS                   | 0.8000 | 1500   |
| 6. | 新専插KS                   | 0.8000 | 1500   |
| 7  | 新専插KS                   | 0.8000 | 1500   |
| 8  | 避廚房専用迴路                 |        |        |
| 9  | <b>WESPARE</b>          | 0.8000 |        |
| 10 | <b>WESPARE</b>          | 0.8000 |        |

2) L2 盤:燈插-1ψ2w L100VA×5,L100VA×4,R 180VA×4,R 180VA×5,專插× 3。

動力-1ψ2w 廚房專用迴路。

混合 $-1$   $\phi$  2w SPARE(備用)×2

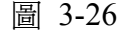

| 迴路             | 名稱                 | PF     | 負載(VA) |
|----------------|--------------------|--------|--------|
|                | <b>SAL 100VAx5</b> | 0.8000 | 500    |
| $\overline{2}$ | 新L 100VAx4         | 0.8000 | 400    |
| 3              | 楽R 180VAx4         | 0.9000 | 720    |
| 4              | 楽R 180VAx5         | 0.9000 | 900    |
|                | 5 常 専插 KS          | 0.8000 | 1500   |
| 6              | 新専插KS              | 0.8000 | 1500   |
|                | 7 常専插KS            | 0.8000 | 1500   |
| 8              | 《警廚房専用迴路           |        |        |
| 9              | <b>WESPARE</b>     | 0.8000 |        |
| 10             | <b>WESPARE</b>     | 0.8000 |        |

<sup>3)</sup> L3 盤:燈插-1 $\phi$ 2w L100VA×5,L100VA×4,R 180VA×4,R 180VA×5,專插×3。

動力 $-1$  $\phi$  2w 廚房專用迴路。

混合 $-1$   $\phi$  2w SPARE(備用)×2

|                | 靣<br>$3 - 21$      |        |        |
|----------------|--------------------|--------|--------|
| 迴路             | 名稱                 | PF     | 負載(VA) |
|                | <b>SAL 100VAx5</b> | 0.8000 | 500    |
| $\overline{2}$ | ※L 100VAx4         | 0.8000 | 400    |
| 3              | 深R 180VAx4         | 0.9000 | 720    |
| 4              | ※R 180VAx5         | 0.9000 | 900    |
| 5              | ※ 専插KS             | 0.8000 | 1500   |
| 6              | 深 専插 KS            | 0.8000 | 1500   |
| 7              | 深 専插 KS            | 0.8000 | 1500   |
| 8              | 選廚房専用迴路            |        |        |
| 9              | <b>WESPARE</b>     | 0.8000 |        |
| 10             | <b>WESPARE</b>     | 0.8000 |        |

国 2.27

4) L4 盤:燈插-1ψ2w L100VA×5, L100VA×4, R 180VA×4, R 180VA×5, 專插×3。 動力 $-1$  $\phi$  2w 廚房專用迴路。

混合 $-1$   $\phi$  2w SPARE(備用)×2

| 迴路 | 名稱             | PF     | 負載(VA) |
|----|----------------|--------|--------|
|    | ※着L 100VAx5    | 0.8000 | 500    |
| 2  | 深L 100VAx4     | 0.8000 | 400    |
| 3  | 深R 180VAx4     | 0.9000 | 720    |
| 4  | 楽R 180VAx5     | 0.9000 | 900    |
| 5. | 新専插KS          | 0.8000 | 1500   |
| 6  | 新専插KS          | 0.8000 | 1500   |
|    | 7 常専插KS        | 0.8000 | 1500   |
| 8  | 選廚房専用迴路        |        |        |
| 9  | <b>WESPARE</b> | 0.8000 |        |
| 10 | <b>WESPARE</b> | 0.8000 |        |

圖 3-28

5) ML 盤:燈插-1ψ2w 吸頂式日光燈(40w×1×5)×2,1ψ2w 吸頂式日光燈 (40w×1×6)×2, 1φ2w 吸頂式日光燈(40w×1×3), 1φ2w 吸頂式日光燈  $(40w\times1\times4)\times2$ 

混合 $-1$   $\phi$  2w SPARE(備用)

圖 3-29

| 迴路 | 名稱                       | PF     | 負載(VA) |
|----|--------------------------|--------|--------|
|    | ※ 吸頂式日光燈 40Wx1x5         | 0.9000 | 300    |
|    | 2 新吸頂式日光燈 40Wx1x5        | 0.9000 | 300    |
|    | 3 新吸頂式日光燈 40Wx1x6        | 0.9000 | 360    |
|    | 4 ※吸頂式日光燈 40Wx1x6        | 0.9000 | 360    |
|    | 5 新吸頂式日光燈 40Wx1x3        | 0.9000 | 180    |
|    | 6 新吸頂式日光燈 40Wx1x4        | 0.9000 | 240    |
|    | 7 新吸頂式日光燈 40Wx1x4        | 0.9000 | 240    |
|    | $8 \frac{165}{25}$ SPARE | 0.8000 |        |
|    |                          |        |        |

6) PW 盤: 動力 $-3\phi$  3w 揚水泵浦 10HP×2

圖 3-30

| 迴路 名稱          | PF     | 負載(VA) |
|----------------|--------|--------|
| 1 1 3 揚水泵浦10HP | n soon | 10662  |
| 2 3 扬水泵浦10HP   | n soon | 10662  |
|                |        |        |

 $7)$  PS 盤: 動力 $-3\phi$  3w 污水泵浦 5HP×2

圖 3-31

| 迴路 名稱       | PF       | 負載(VA) |
|-------------|----------|--------|
| 1 M 污水泵浦5HP | በ 7500   | 5727   |
| 2 3 分析系浦5HP | .N 7500. | 5727   |

8) PS1 盤: 動力 $-3\phi$ 3w 廢水泵浦 5HP×2

圖 3-32

| 迴路 名稱         | PF      | 負載(VA) |
|---------------|---------|--------|
| 1 M 廢水泵浦 5HP  | n soon. | 5727   |
| 2 3 函数水泵浦 5HP | n soon. | 5727   |
|               |         |        |

9) PF 盤: 動力 $-3\phi$  3w 消防泵浦 15HP×2, 消防泵浦 30HP

圖 3-33。

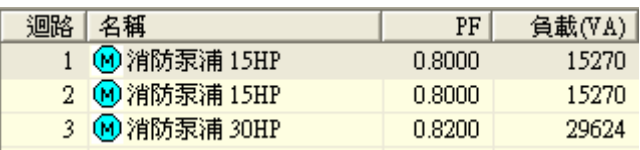

10) PFAN 盤: 動力 $-3\phi$  3w 排風機 20HP

圖 3-34

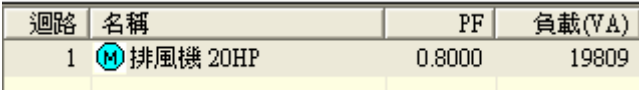

11) MR 盤:燈插-1ψ2w R 180VA×4, 1ψ2w (R 180VA×3)×2

混合 $-1$   $\phi$  2w SPARE(備用)

|    | 圖<br>$3 - 35$  |        |        |
|----|----------------|--------|--------|
| 迴路 | 名稱             | PF     | 負載(VA) |
|    | 深R 180VAx4     | 0.9000 | 720    |
|    | 2 X R 180V Ax3 | 0.9000 | 540    |
|    | 3 深R 180VAx3   | 0.9000 | 540    |
|    | <b>WESPARE</b> | 0.8000 |        |
|    |                |        |        |

<4> 輸入過程中,系統就會計算各數據的結果;或是待全部輸入完畢後,請按工具列之計 算機按鈕 ■ 來計算、線徑、管徑及故障電流..等欄位,或是按選壓降檢查按鈕 → ) 計算壓降是否符合;原有負載電盤、迴路都採自動分相,若相別選用不理想,可按選

自動分相功能自動調整各迴路的相別。

<5> 若計算完畢後,發現有錯誤,會出現記事本視窗,列出錯誤原因,並在錯誤的設備或 插座前,圖會變成紅色,以下列出幾種錯誤原因及解決方法: a. R2 (4):R 180VAx6 分路壓降超過設定值,請檢查線徑、距離。 b. P3 (1):電容器 10KVAR 燈插分路 AT 值太大(AT>20),燈插分路電流太大 (I>20\*0.8),以上二種情行是負載規格錯誤,不可能是燈差分路,應是電容器才對。

## **第四步:高壓實例操作**

題目:測式範例

#### **1.單線圖:**

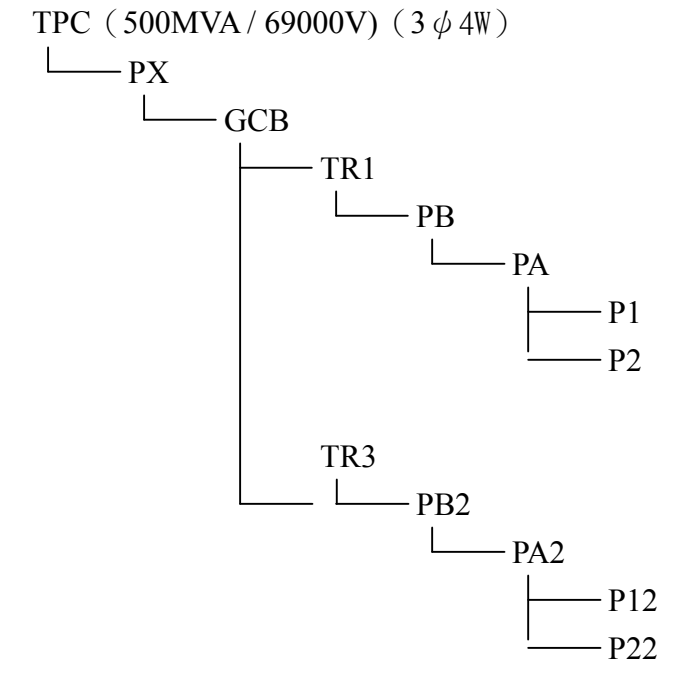

## **2.實作方法:**

<1> 開新檔案後到基本資料,輸入專案編號、下方週溫、預設斷路器、幹線容許壓降、分 路容許壓降、預設電管、預設電線、動力及專插最小線徑、高壓電動機電抗、低壓電 動機電抗、動力負載 AT 值放大係數等項目如專案資料沒有改變,就請用預設值,參 考表所在路徑這一欄,請輸入參考資料表檔案所在之路徑,亦可放在網路上讓資料表 大家共用。(如圖 4-1)

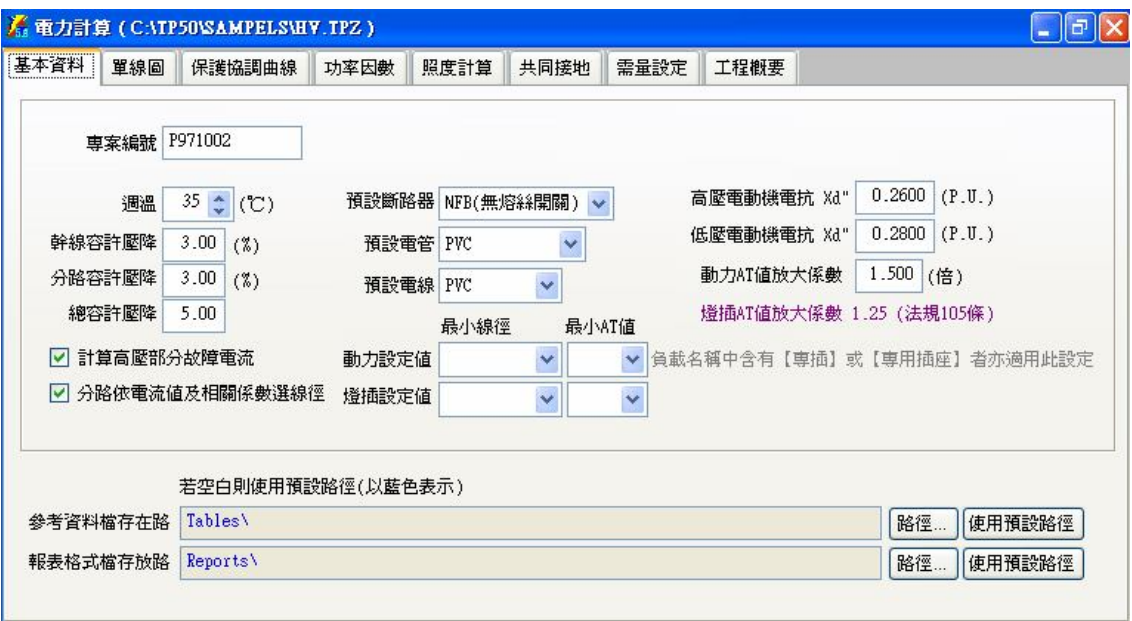

圖 4-1

 <2> 進入單線圖,先依照前面 **1.單線圖**資料把單線圖之所有變壓器及配電盤建好 (如圖 4- 2)。

圖 4-2

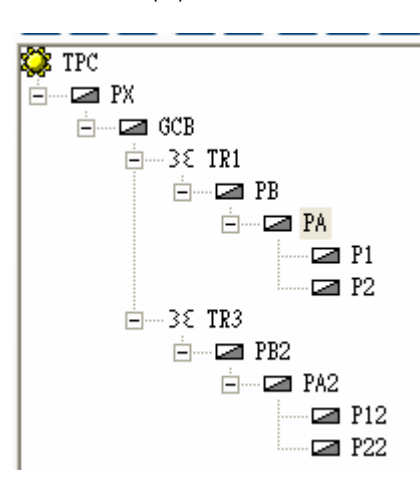

同時用 **1.單線圖**所附之資料,把變壓器及各盤之資料輸入規格欄,以下為各盤及變壓 器之輸入。

1) TPC:短路容量 500MVA,受電電壓 69000V,基值容量 1000KVA,頻率 60HZ, 相線數 3ψ4w,低壓供電不打勾,R 么標值 [空白]。

圖 4-3

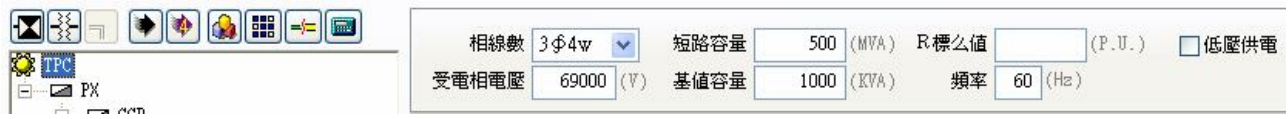

2)PX 盤:開關種類 GCB 固定型瓦斯斷路器, 擬改善功率因數 0.00, 等量負載數目 0, 燈力熱需量公式代碼 [0,0,0], 銅匯流排程式計算, 符號[動力總盤]

圖 4-4

 $\begin{picture}(40,40) \put(0,0){\line(1,0){10}} \put(15,0){\line(1,0){10}} \put(15,0){\line(1,0){10}} \put(15,0){\line(1,0){10}} \put(15,0){\line(1,0){10}} \put(15,0){\line(1,0){10}} \put(15,0){\line(1,0){10}} \put(15,0){\line(1,0){10}} \put(15,0){\line(1,0){10}} \put(15,0){\line(1,0){10}} \put(15,0){\line(1,0){10}} \put(15,0){\line(1$ 相線數 3 ∮4w 119500/69000 v 總開關 GCB(固定型瓦斯圖 v 燈力熱需量公式代碼 0 0 0 等量負載數且  $\overline{0}$ **OF** TPC 擬改善功率因數 0.000 符號 | ■ 動力總盤 → 銅匯流排 15x2x1  $\overline{\phantom{a}}$ 口設戶  $E$  PX  $\overline{F}$   $\overline{G}$  GCB  $-35$  TR1  $\frac{1}{100}$  DD

3) GCB 盤:開關種類 GCB 固定型瓦斯斷路器,擬改善功率因數 0.00,等量負載數目 0, 燈力熱需量公式代碼 [0,0,0],銅匯流排排程式計算,符號[動力總盤]。

圖 4-5

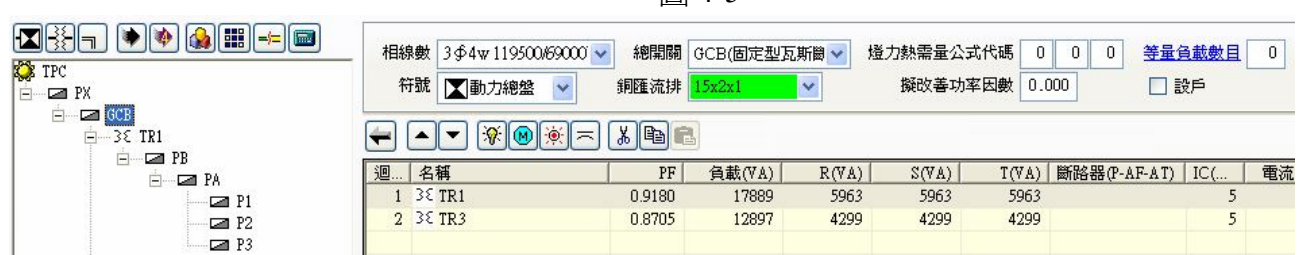

4) TR1(變壓器):一次側相電壓 69000V,製造廠商 [台電規定],二次側相電壓 220V, 連線方式Δ-Δ,變壓器容量 2500KVA,負載需量排程式計算,下 游迴路一律接地請勾選。

圖 4-6

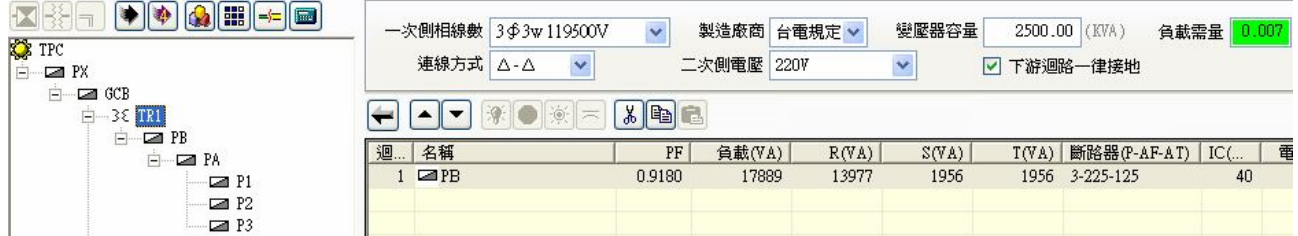

5) PB 盤:開關種類 ACB 空氣斷路器,擬改善功率因數 0.000,等量負載數目 0,燈力 熱需量公式代碼 [0,0,0],銅匯流排排程式計算,符號[動力總盤]。

圖 4-7

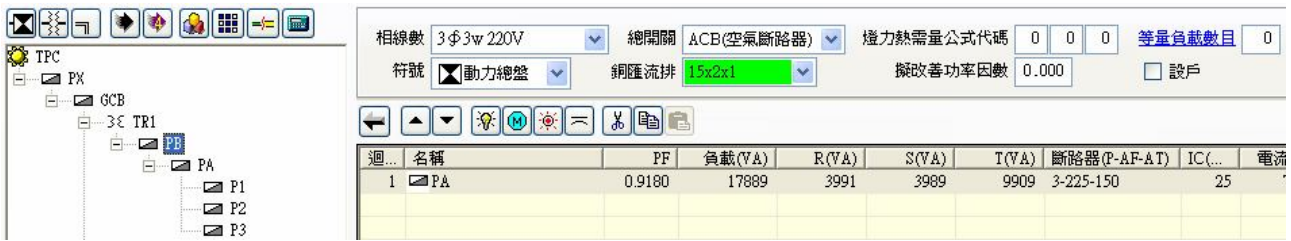

6) PA 盤:開關種類 NFB 無熔絲開關,擬改善功率因數 0.95,等量負載數目 0,燈力 熱需量公式代碼 [0,0,0],銅匯流排排程式計算,符號[動力總盤]。

電容-1ψ2w 電容器 10KVAR,1ψ2w 電容器 15KVAR。

圖 4-8

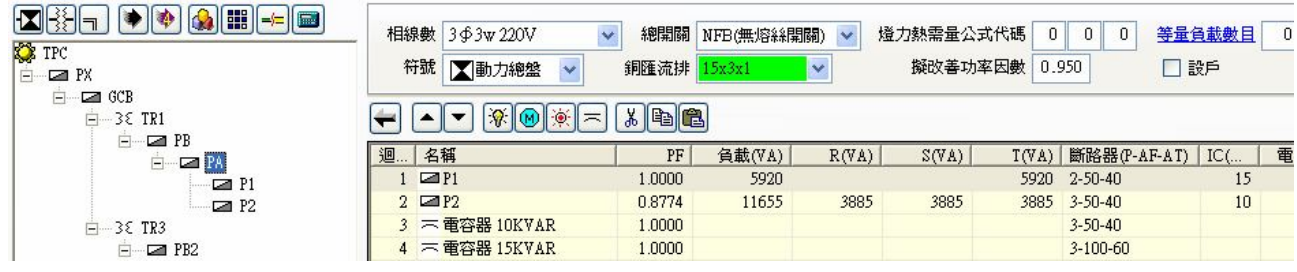

7) P1 盤:開關種類 NFB 無熔絲開關,擬改善功率因數 0.00,等量負載數目 0,燈力 熱需量公式代碼 [0,0,0],銅匯流排排程式計算,符號[動力總盤]。

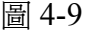

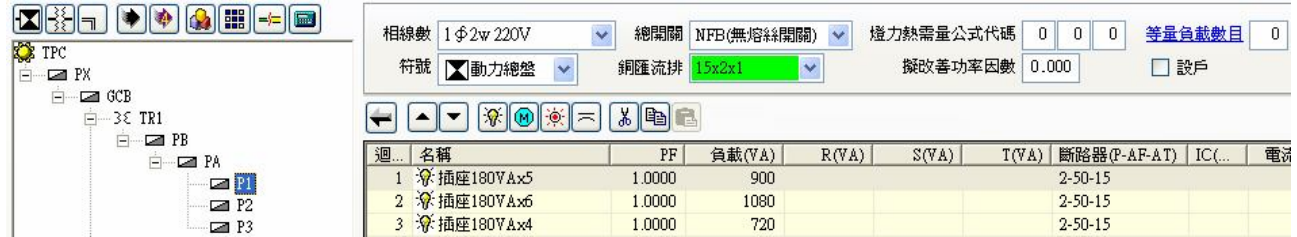

8) P2 盤:開關種類 NFB 無熔絲開關,擬改善功率因數 0.00,等量負載數目 0,燈力 熱需量公式代碼 [0,0,0],銅匯流排排程式計算,符號[動力總盤]。

圖 4-10

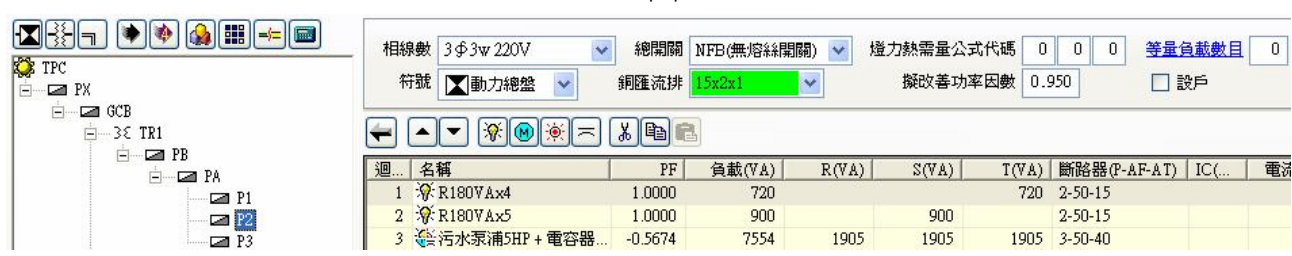

9) TR3(變壓器): 一次側相電壓 119500V, 製造廠商 [士林電機], 二次側相電壓 220V, 連線方式Δ–Y,變壓器容量 1000KVA,負載需量排程式計算,下游 迴路一律接地不勾選。

圖 4-11

|                    | $\checkmark$<br>$\checkmark$ |                                   | $\checkmark$          | $\checkmark$                                         |       |       |                                                        | 0.012                               |
|--------------------|------------------------------|-----------------------------------|-----------------------|------------------------------------------------------|-------|-------|--------------------------------------------------------|-------------------------------------|
|                    | $*$ $  \bullet   =  $        |                                   |                       |                                                      |       |       |                                                        | 電                                   |
| $\blacksquare$ PB2 |                              |                                   | 4719                  | 4330                                                 |       |       | 25                                                     |                                     |
|                    | 迴<br>名稱                      | 一次側相線數 3 ∮ 3w 119500V<br>連線方式 △-Y | $x =$<br>PF<br>0.8704 | 製造廠商士林<br>二次側電壓 380/220V<br>負載(VA)<br>R(VA)<br>12897 | S(VA) | 變壓器容量 | 1000.00 (KVA)<br>□ 下游迴路一律接地<br>T(VA)<br>3848 3-100-100 | 負載需量<br>斷路器(P-AF-AT)<br>$IC(\dots)$ |

10) PB2 盤: 開關種類 ACB 空氣斷路器,擬改善功率因數 0.0, 等量負載數目 0, 燈力 熱需量公式代碼 [0,0,0],銅匯流排排程式計算,符號[動力總盤]。

圖 4-12

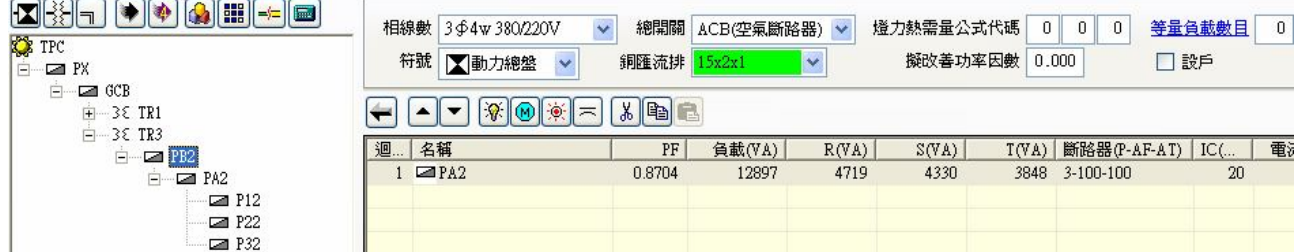

11)PA2 盤:開關種類 NFB 無熔絲開關,擬改善功率因數 0.95,等量負載數目 0,燈

力熱需量公式代碼 [0,0,0],銅匯流排排程式計算,符號[動力總盤]。

電容-1ψ2w 電容器 10KVAR,  $1\psi$ 2w 電容器 15KVAR。

圖 4-13

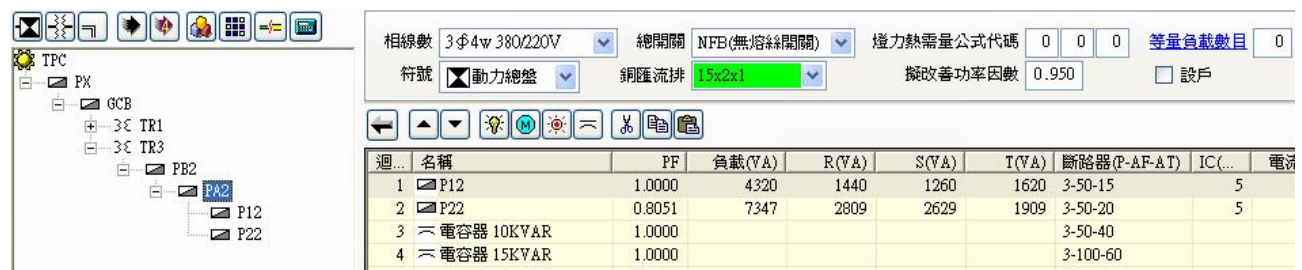

12)P12 盤:開關種類 NFB 無熔絲開關,擬改善功率因數 0.00,等量負載數目 0,燈力 熱需量公式代碼 [0,0,0],銅匯流排排程式計算, 符號[動力總盤]。

圖 4-14

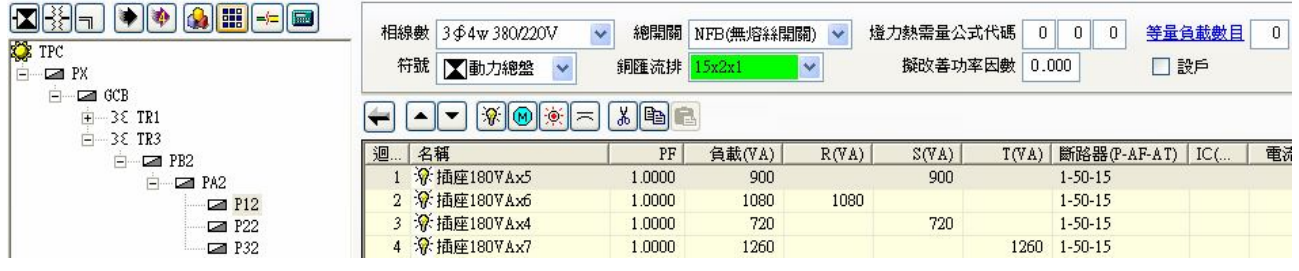

13) P22 盤: 開關種類 NFB 無熔絲開關,擬改善功率因數 0.00, 等量負載數目 0,燈 力熱需量公式代碼 [0,0,0], 銅匯流排排程式計算, 符號[動力總盤]。

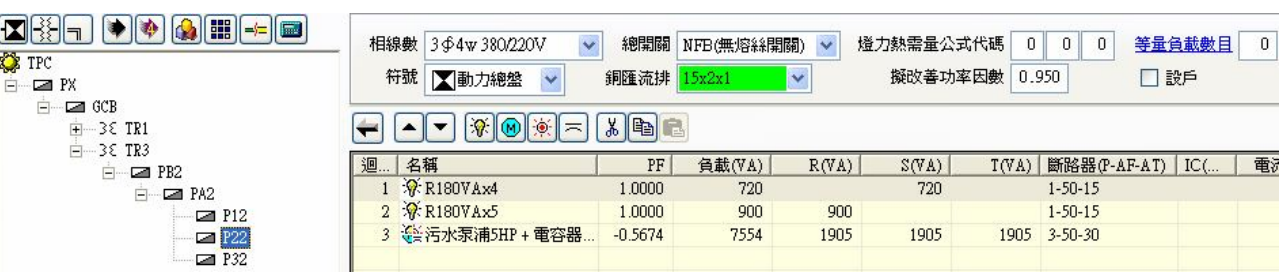

圖 4-15

<3> 開始在各負載盤建立負載,只要按下燈插、動力、電熱、電容等四個 Icon 就會出現 建 取負載視窗,便可以依照下列資料建立負載。

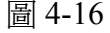

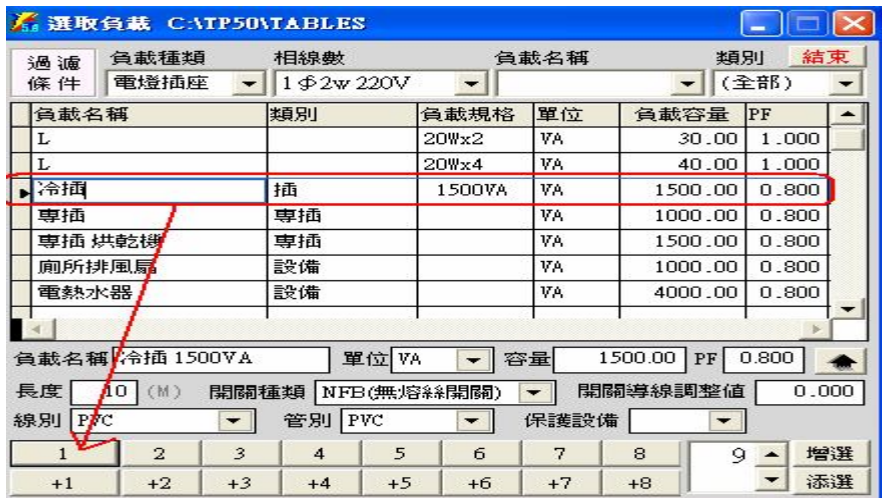

各盤內容如下:

1) P1 盤:燈插-1ψ2w 插座 180VA×5,1ψ2w 插座 180VA×6,1ψ2w 插座 180VA×4,  $1\phi$  2w 插座 180VA×7,1 $\phi$  2w (80VAx2+插座 180VA×5),1 $\phi$  2w 插座 180VA×5。

混合 $-1\phi$  2w SPARE(備用)×2

圖 4-17

| 名稱                | PF                                                                                   | 負載(VA) |
|-------------------|--------------------------------------------------------------------------------------|--------|
|                   | 1.0000                                                                               | 900    |
| <b>新插座180VAx6</b> | 1.0000                                                                               | 1080   |
|                   | 1.0000                                                                               | 720    |
|                   | 1,0000                                                                               | 1260   |
|                   | 1,0000                                                                               | 1060   |
|                   | 1.0000                                                                               | 900    |
| <b>SESPARE</b>    | 1.0000                                                                               |        |
| 8 WESPARE         | 1.0000                                                                               |        |
|                   | ※ 插座180VAx5<br>3 常插座180VAx4<br>4 新插座180VAx7<br>5 涂插座80VAx2+插座18<br><b>新插座180VAx5</b> |        |

2)P2 盤:燈插-1ψ2w R 180VA×4,1ψ2w R 180VA×5,1ψ2w 插座 180VA×5,1ψ2w 插座 180VA×6,1φ2w 插座 180VA×4,1φ2w 插座 180VA×7,1φ2w 插座 180VA×2。

動力-3ψ3w 污水泵浦 5HP。

圖 4-18

| 迴              | 名稱                     | PF     | 負載(VA) |
|----------------|------------------------|--------|--------|
|                | <b>XXR180VAx4</b>      | 1.0000 | 720    |
| $\overline{2}$ | 楽 R180VAx5             | 1.0000 | 900    |
| 3              | ※ 插座180VAx5            | 1.0000 | 900    |
| 4              | <b>深插座180VAx6</b>      | 1.0000 | 1080   |
|                | 5 新插座180VAx4           | 1,0000 | 720    |
| 6              | <b>除插座180VAx7</b>      | 1.0000 | 1260   |
| 7              | ※ 插座180VAx2            | 1.0000 | 360    |
| 8              | <b><u></u></b> 污水泵浦5HP | 0.7500 | 5715   |

4)P12 盤: 燈插-1ψ2w 插座 180VA×5,1ψ2w 插座 180VA×6,1ψ2w 插座 180VA×4,

 $1\phi$  2w 插座 180VA×7,  $1\phi$  2w 插座 180VA×2

混合 $-1$   $\phi$  2w SPARE(備用)×2

圖 4-20

| 回 | 名稱                   | PF     | 負載(VA) |
|---|----------------------|--------|--------|
|   | ※ 插座180VAx5          | 1.0000 | 900    |
|   | 2 常插座180VAx6         | 1.0000 | 1080   |
|   | 3 常插座180VAx4         | 1.0000 | 720    |
|   | 4 新插座180VAx7         | 1,0000 | 1260   |
|   | 5 常插座180VAx2         | 1.0000 | 360    |
|   | $6\sqrt[3]{2}$ SPARE | 1.0000 |        |
|   | 7 WESPARE            | 1.0000 |        |
|   |                      |        |        |

5)P22 盤:燈插-1ψ2w R 180VA×4,1ψ2w R 180VA×5。

動力 $-3$   $\phi$  3w 污水泵浦 5HP

圖 4-21

|   | 名稱               | PF     | 負載(VA) |
|---|------------------|--------|--------|
|   | ∰R180VAx4        | חחחת 1 |        |
| 2 | <b>新R180VAx5</b> | 1.0000 | ann    |
|   | <b>M活水泵浦5HP</b>  | 0.7500 | 5727   |
|   |                  |        |        |

<4> 輸入過程中,系統就會計算各數據的結果;或是待全部輸入完畢後,請按工具列之計 算機按鈕 來計算、線徑、管徑及故障電流..等欄位,或是按選壓降檢查按鈕 ,以計算壓 降是否符合;原有負載電盤、迴路都採自動分相,若相別選用不理想,可按選 自動分相功 能自動調整各迴路的相別。

## **第五步:保護協調曲線**

在此借用高壓的範例做說明 (如圖 5-1),可知最右邊的那一條爲台電標準曲線圖,而所 有的保護電驛及過電流保護的曲線,都應在其的左邊,不要有重疊 TPC 曲線之現象,而離 TPC 越沂的開關, 曲線要越接沂 TPC 之曲線, 而各曲線也應保持一定的距離不要重疊, 但同 一層之開關有可能會重疊,下一版會修正。另外保護協調考慮事項為二: 。短路電流口保護協 調之時間間隔。

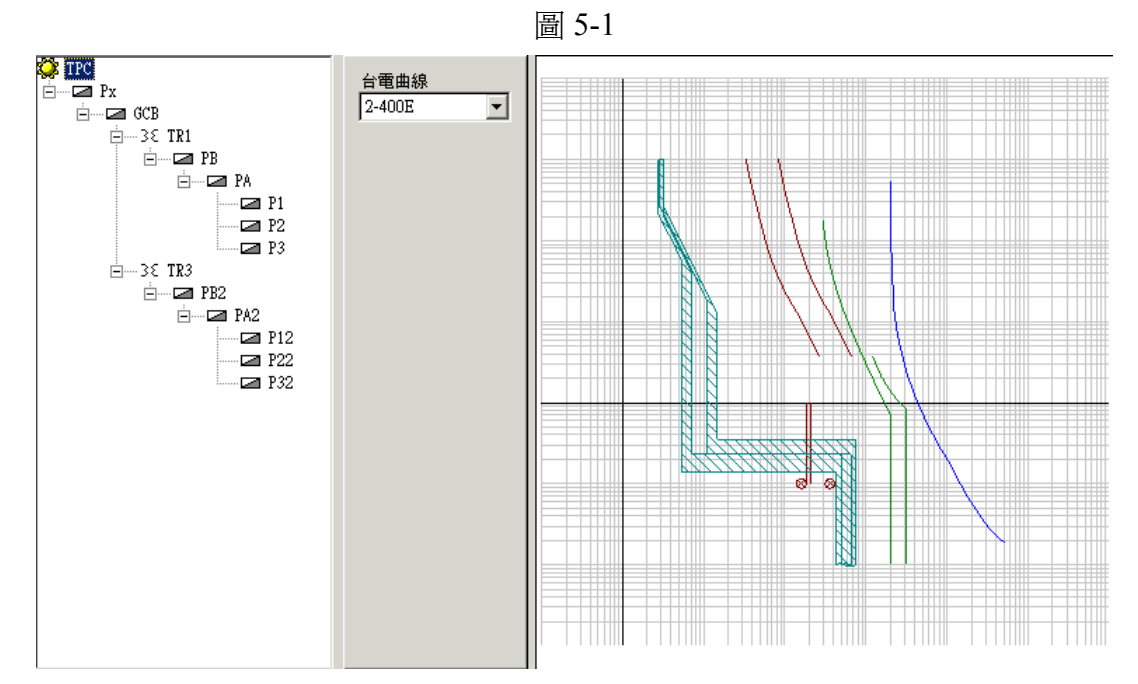

另外在各盤之開關選擇,只有選擇 ACB(空器斷路器)、PF(電力熔絲)、LBS(負載啟 斷開關)、GCB(瓦斯)、OCB(油)、VCB(真空)抽出及固定型斷路器等這幾種才會有保 護協調曲線,其餘的各家斷路器將隨後增加,而各家開關的設定值亦不相同。

以下做介紹:

<1> ACB(空氣斷路器):此斷路器之曲線設定值,可從計算參考資料裏的第 13 項 ACB 曲線 圖得知,再由保護協調曲線上面的資料框更改數據。(如圖 5-2,5-3)其欄位介紹如下: InMax、In:為雷驛額定電流之原始值及經線圈後改變的額定電流。Il、Tl、Is、Ts、Ii 等欄位:可以調整改變曲線,但必須參考廠家設定値及設計資料。I<sup>2</sup>t 欄位:此欄位為可 勾選。

例如範例 aaa 之 PB 盤其資料如下:

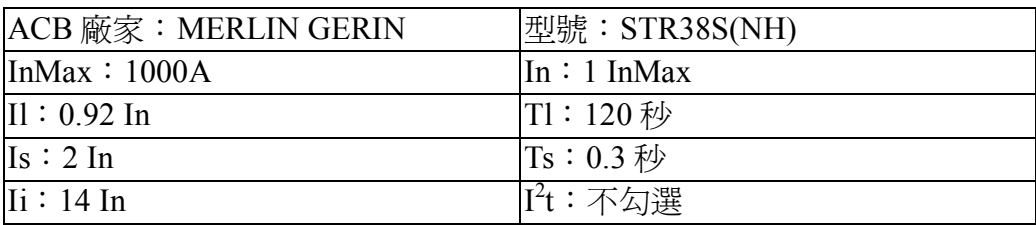

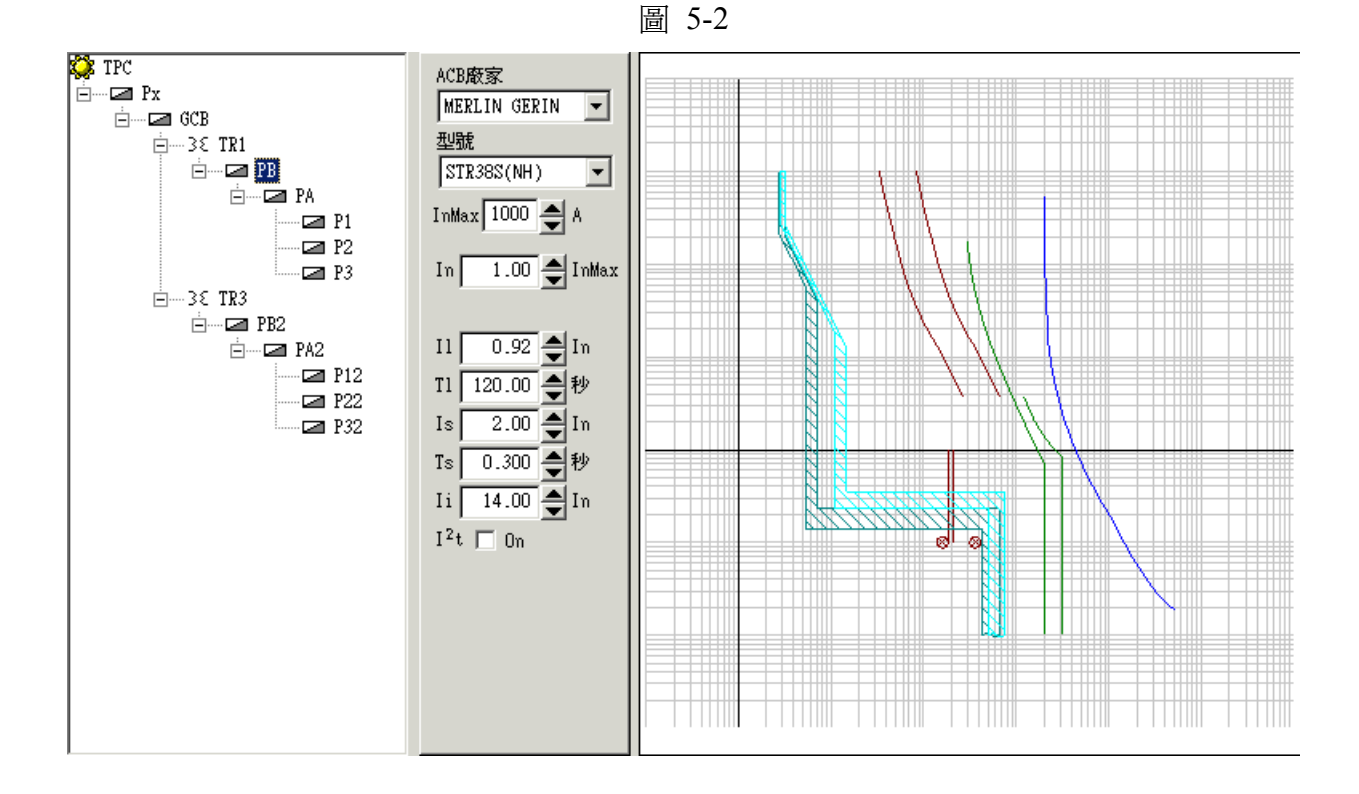

#### 例如範例 aaa 之 PB2 盤其資料如下:

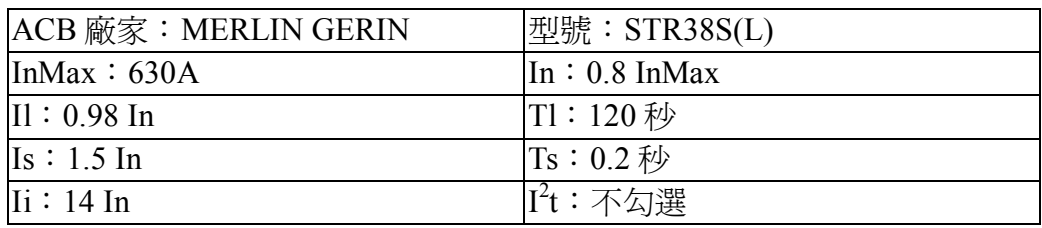

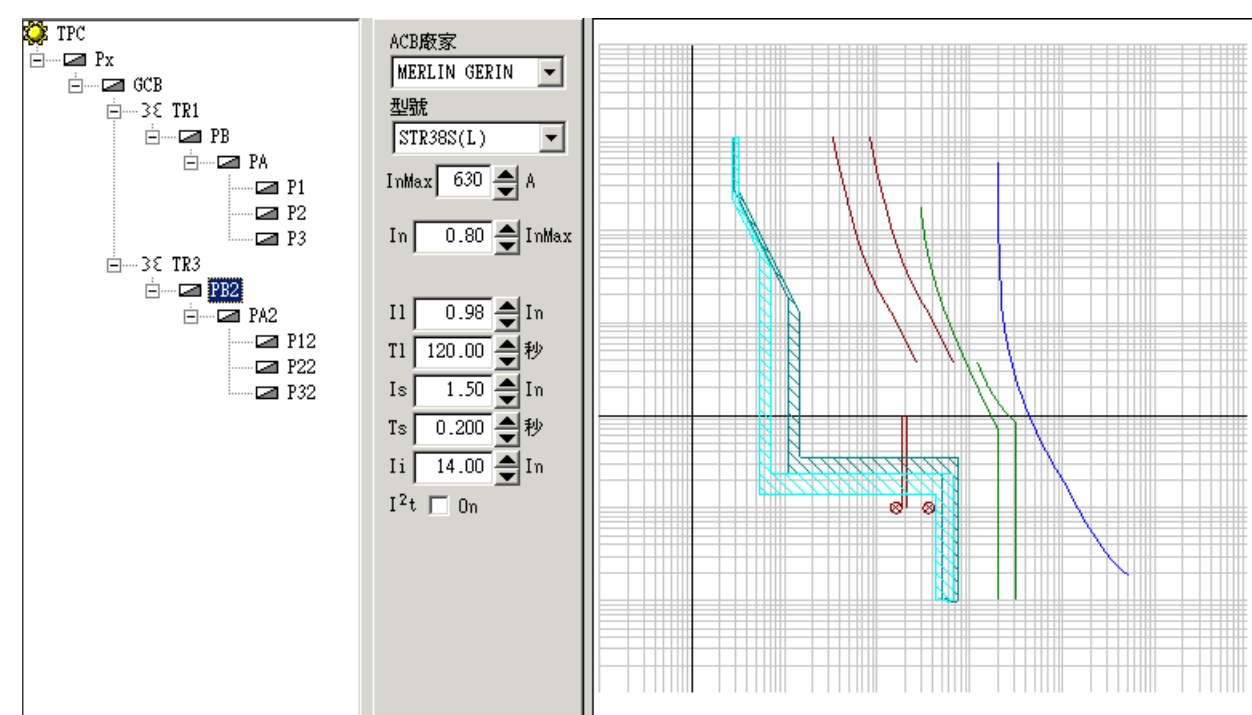

圖 5-3

<2> PF 及 LBS 兩者爲相同資料之裝置,只能修改電力熔絲規格來變更曲線。(如圖 5-4,5-5)

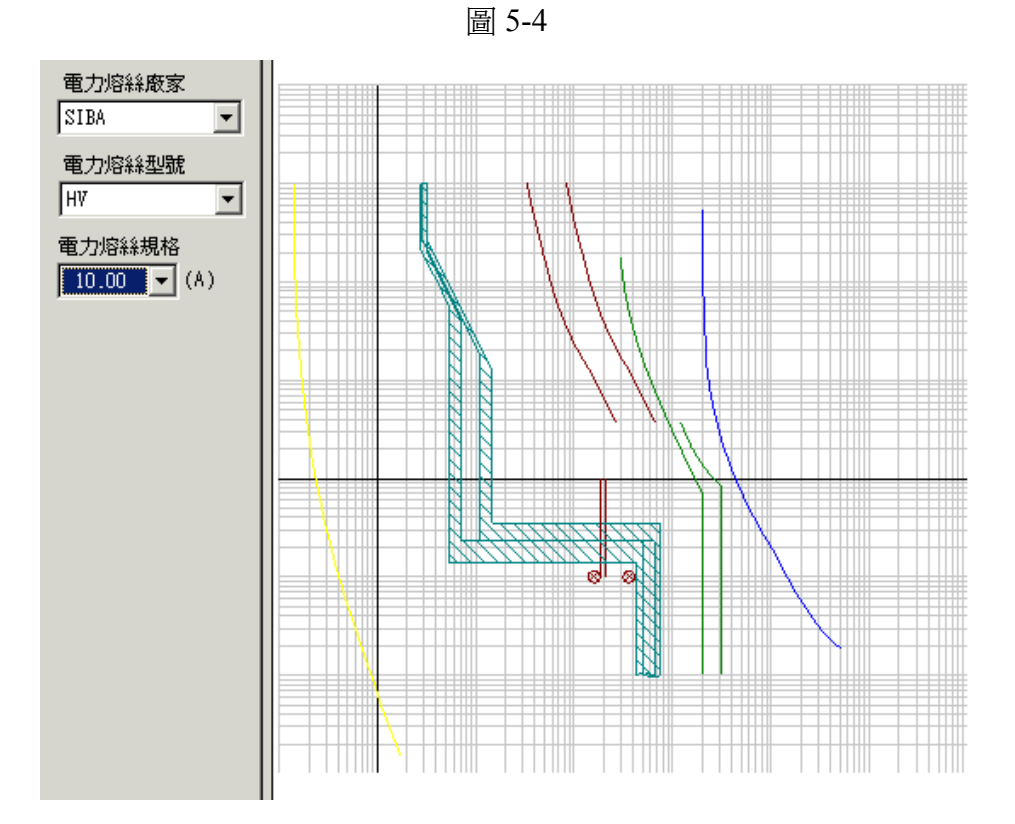

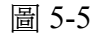

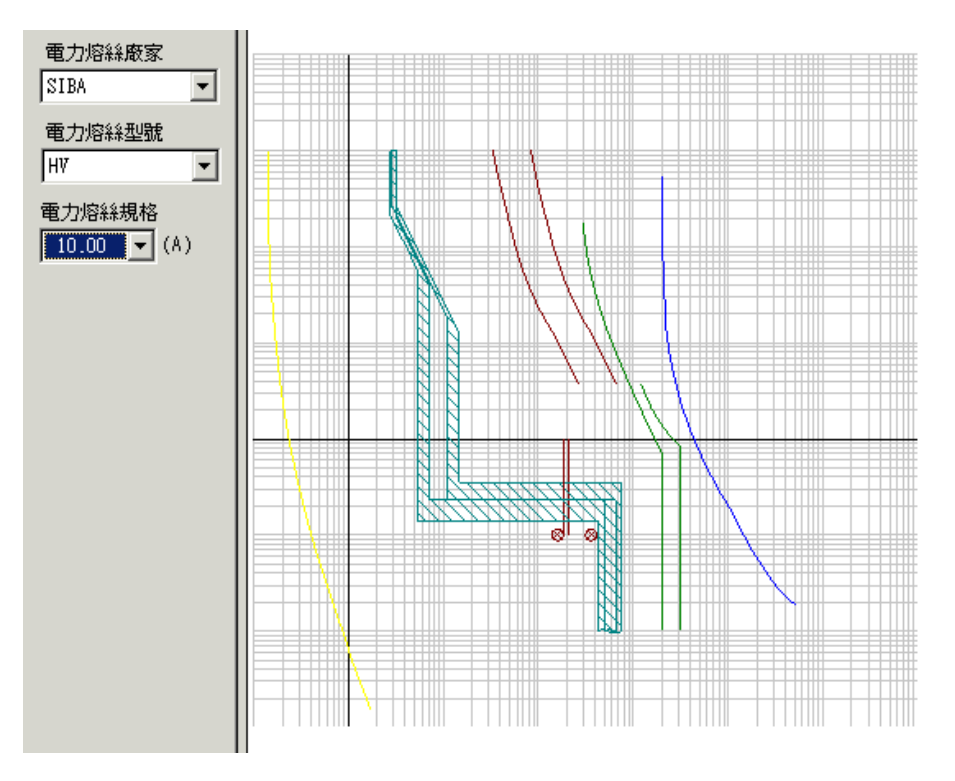

<3> GCB(瓦斯)抽出或真空型斷路器:抽出及真空型的輸入值是相同的,可更改 Tap、In、 比流器比值、IIT 值時間標器,可直接於畫面上看到改變的情行。(如圖 5-6)

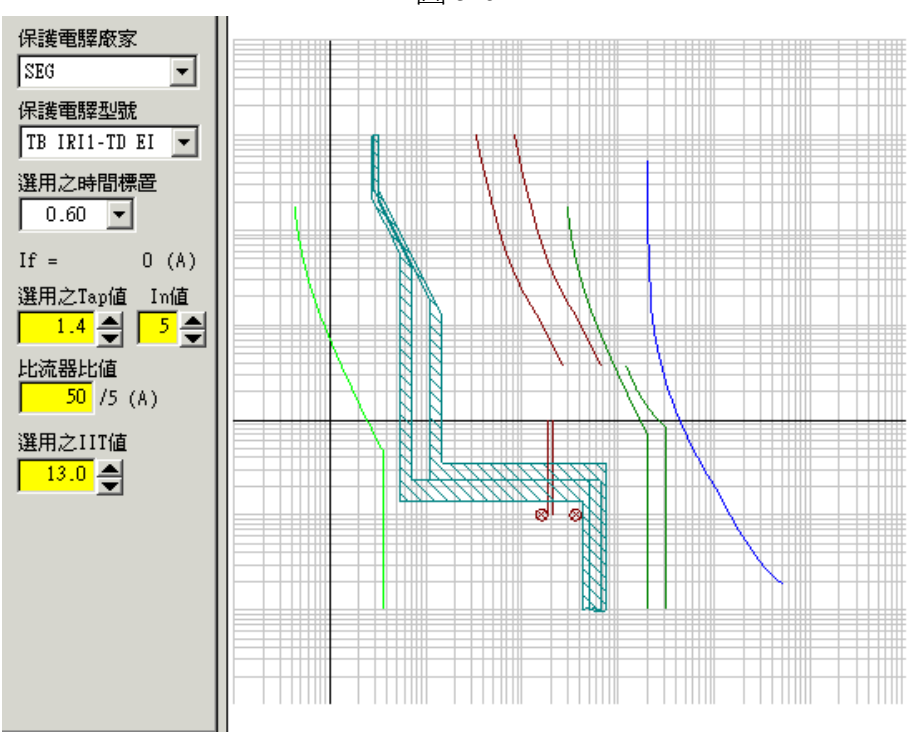

圖 5-6

Tap:過電流電驛電流分接頭標置。

In:為一電驛額定電流。

比流器比值:配合電流電驛之比流器,其一次對二次之變流比值。

IIT:為瞬跳值

此與計算參考資料中過電流保護電驛之項目有關,可從那參考。

(1) 由範例 aaa 之 Px 盤中得知其輸入值為:

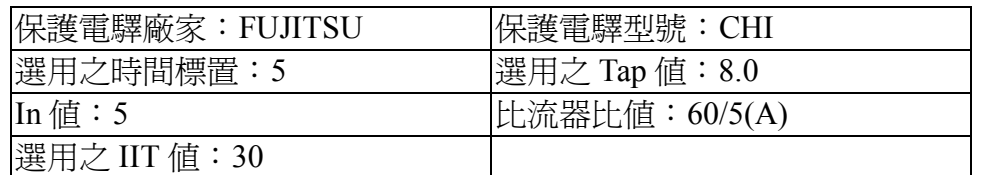

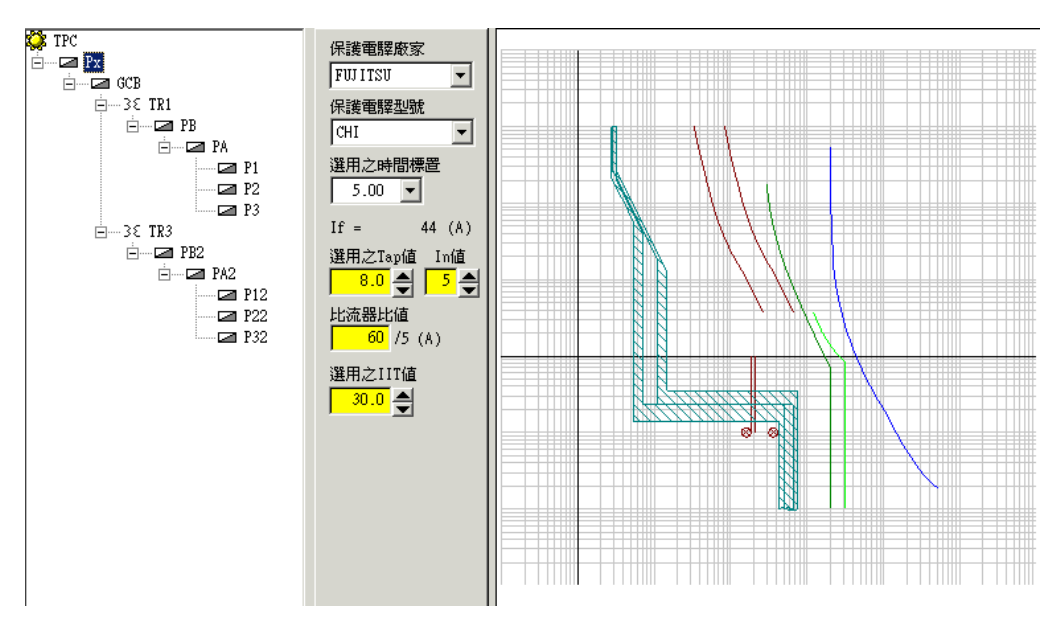

圖 5-7

(2) 由範例 aaa 之 Gcb 盤中得知其輸入值為:

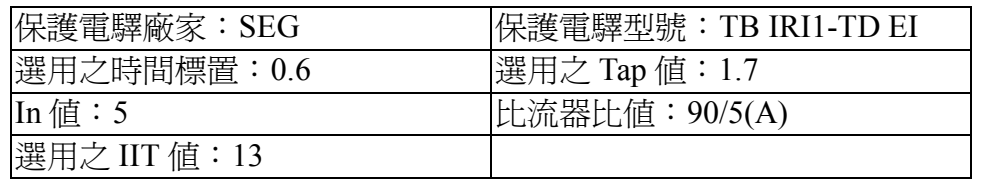

圖 5-8

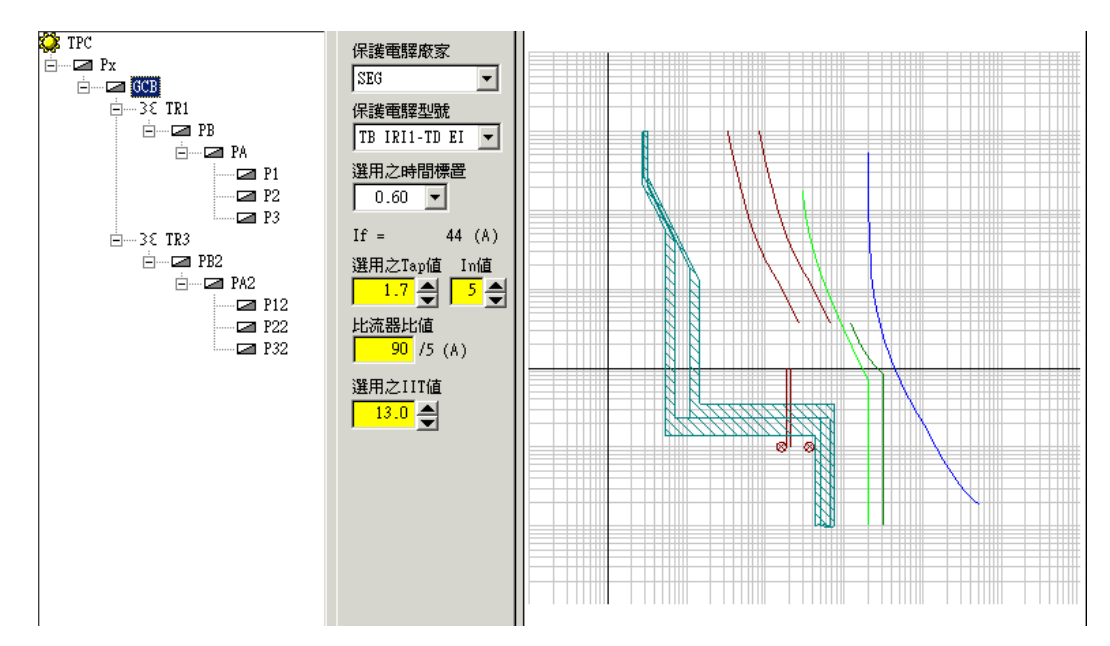

<4> VCB (真空)抽出、固定型斷路器、OCB (油)抽出固定型斷路器:抽出及真空型的 輸入值是相同的,可更改 Tap、In、比流器比值、IIT 值時間標器,可直接於畫面上看 到改變的情行。(如圖 5-9)此與 GCB 斷路器的設定相同。

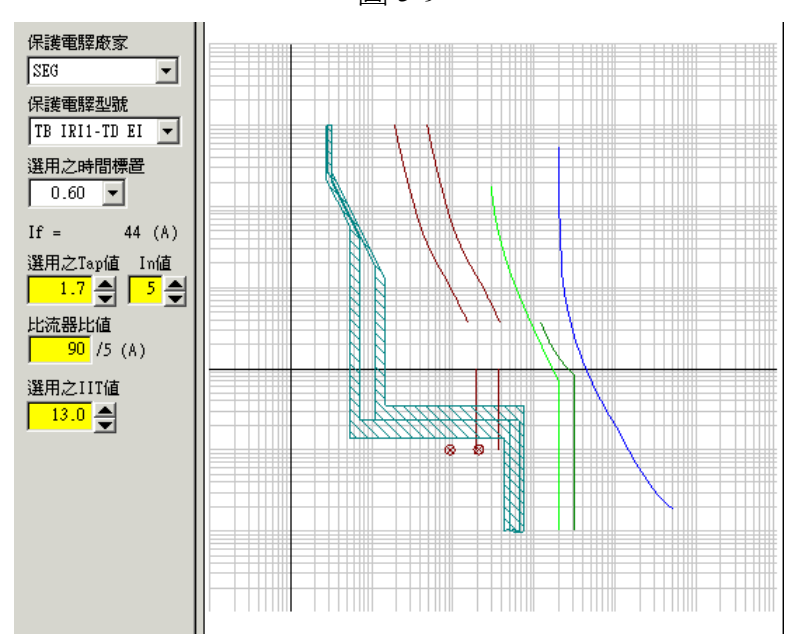

圖 5-9

Tap:過電流電驛電流分接頭標置。

In:為一電驛額定電流。

比流器比值:配合電流電驛之比流器,其一次對二次之變流比值。

IIT:為瞬跳值

此與計算參考資料中過電流保護電驛之項目有關,可從那參考。

<5> 變壓器:變壓器部分只有突入電流倍數可改變設定值,此 aaa 之範例中 TR1 輸入值為 10, TR2 輸入值為 11。

圖 5-10

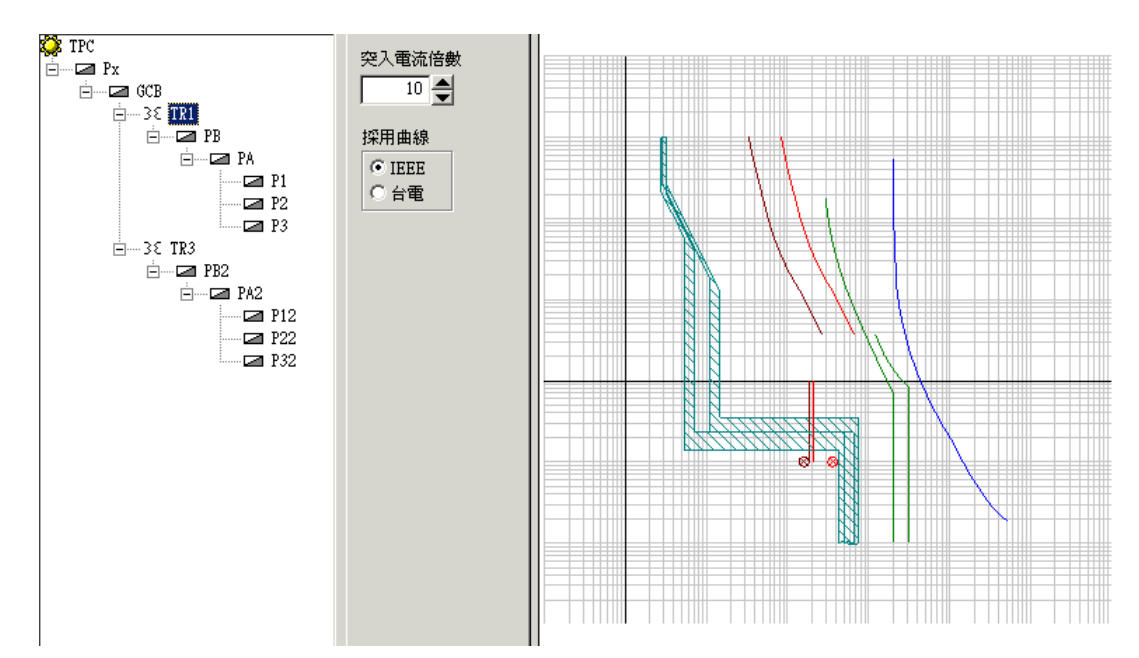

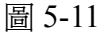

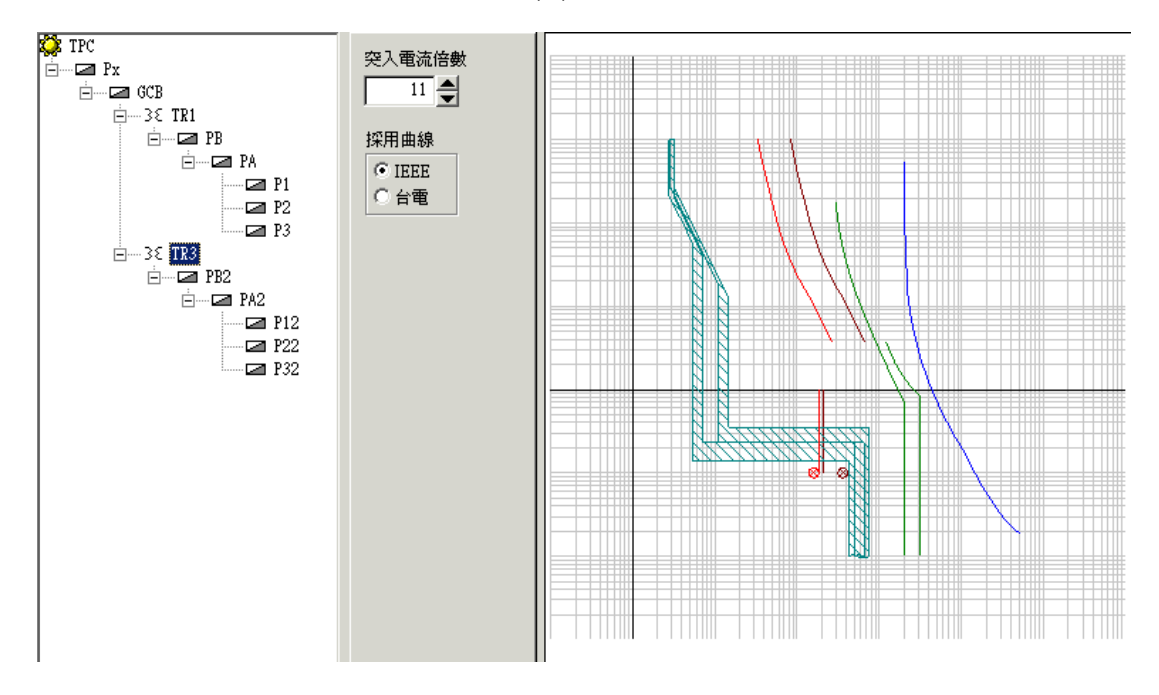

## **第六步:功率因數**

此項目必須在各盤的擬改善功率因數的欄位輸入數據,它才會做計算,其中可輸入的欄 位有 APFR 段數及同時使用率,其它皆爲程式計算產生,其原理爲先算出所選定之配電盤中 燈插、動力、電熱等三種負荷再把每種負荷(VA)x 同時使用率變成負荷(VA) xPF(功率因數) 就變成負荷(W)再把每一種的負荷(VA)相加及負荷(W)也相加後會得到合計欄位中的數字。 (如圖 6-1)

圖 6-1

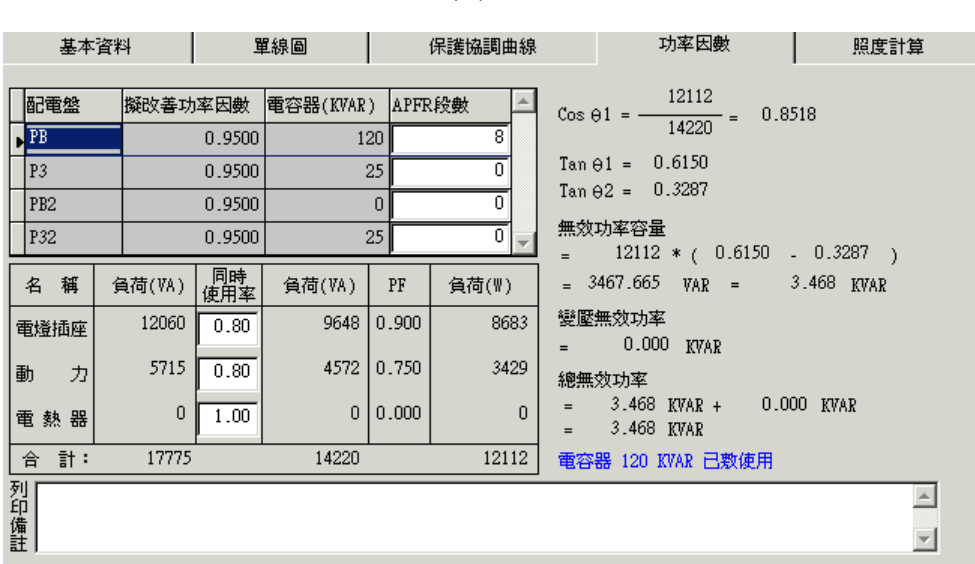

而 Cos  $\theta$  1=  $\frac{\text{d}\vec{\theta}(\text{W})}{\text{d}\vec{\theta}(\text{V})}$  =P.F Tan  $\theta$  1=Tan (Cos<sup>-1</sup> 0.85 < P.F 改善前 >) Tan  $\theta$  2=Tan (Cos<sup>-1</sup> 0.95 <  $\theta$  2 擬改善功率因數 >)

無效功率容量

KVAR=負荷合計(W) x(Tan  $\theta$  1-Tan  $\theta$  2) / 1000 變壓無效功率=變壓器容量 x[IR+IX x(負載需量) $^2$  ] IR:變壓器電阻 IX:變壓器電抗

 總無效功率=無效功率容量+變壓無效功率 再比較所選之電容器是否有低於總無效功率,若沒有超過則合用。

根據以上方式可以得知:

以高壓範例來看,其中有 PB、P3、PB2、P32 等四個配電盤有輸入擬改善因數 0.95,所 以會有計算值,經選定 PB 盤看到以下各欄之資料

1) 擬改善功率因數:0.95

2) 電容器:此為本配電盤設計時就選用之電容器 120KVAR

3) APFR 斷數:此為 8

- 4) 負荷:電燈插座-12060VA 動力-5715VA 電熱器-0VA
- 5) 同時使用率:此為可修改之欄位,用意為所有負載不一定全部開,所以可以讓設 計者依負載同時開啓之比例,來修改此値。 電燈插座-0.8 動力 $-0.8$ 電熱器-1.0
- 6) 負荷:此負荷為負荷(VA)×同時使用率 電燈插座-9648 動力-4572 電熱器-0
- 7) PF:此為功率因數 電燈插座-0.9 動力 $-0.75$ 電熱器-0.0
- 8) 負荷(W):此為負荷(VA)×PF 所得之值 電燈插座-8683 動力-3249 電熱器-0
- 9) 合計:此為負荷(VA)相加和負荷(VA)相加及負荷(W)相加之值
- 10) 將以上值代入公式計算得到  $\cos \theta$  1=0.8518 Tan  $\theta$  1=0.6150 Tan  $\theta$  2=0.3287 無效功率容量=3.468KVAR 變壓無效功率=52.610KVAR 總無效功率=56.078 電容器 120KVAR 已敷使用

圖 6-1

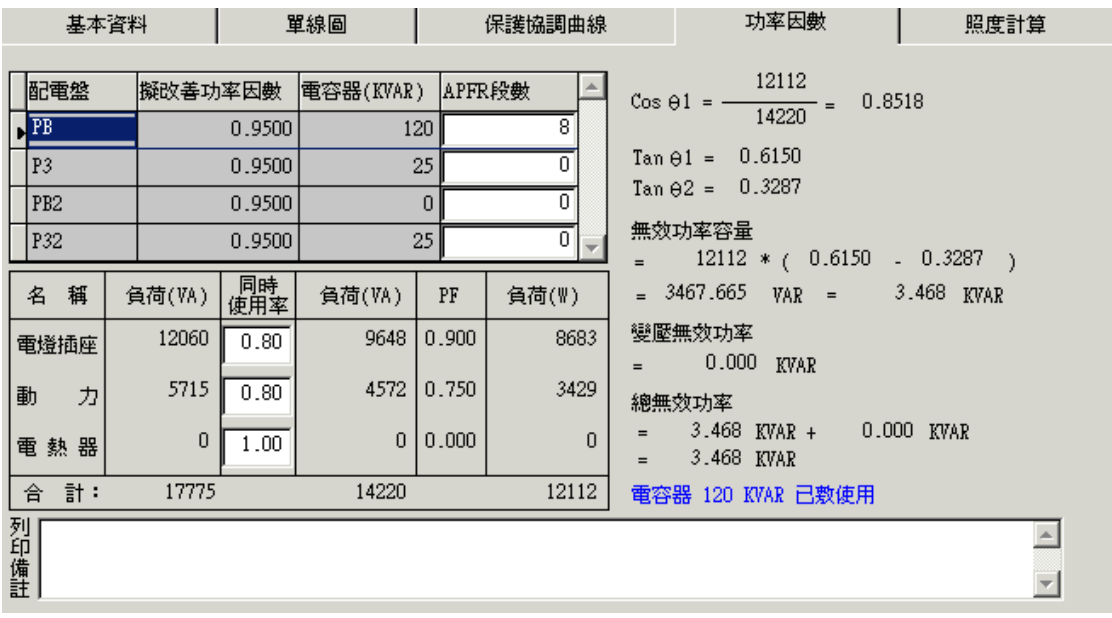

- P3 盤看到以下各欄之資料
- 1) 擬改善功率因數:0.95
- 2) 電容器:此為本配電盤設計時就選用之電容器 25KVAR
- 3) APFR 斷數:此為 0
- 4) 負荷:電燈插座-0VA 動力 $-0V$ A 電熱器-0VA
- 5) 同時使用率:此為可修改之欄位,用意為所有負載不一定全部開,所以可以讓設計者 依負載同時開啟之比例,來修改此值。 電燈插座-0.8 動力 $-0.8$ 電熱器-1.0
- 6) 負荷:此負荷為負荷(VA)×同時使用率 電燈插座-0 動力 $-0$ 電熱器-0
- 7) PF:此為功率因數 電燈插座-0 動力 $-0$

#### 電熱器-0

8) 負荷(W):此為負荷(VA)×PF 所得之值 電燈插座-0 動力 $-0$ 電熱器-0

9) 合計:此為負荷(VA)相加和負荷(VA)相加及負荷(W)相加之值

10) 將以上值代入公式計算得到

Cos  $\theta$  1=0  $Tan \theta 1 = ******$ Tan  $\theta$  2=0.3287 無效功率容量=0KVAR 變壓無效功率=0KVAR 總無效功率=0 電容器 25KVAR 已敷使用

圖 6-2

| 配電盤             | 擬改善功率因數  |           | 電容器(KVAR) APFR段數 |       |       |                          | 0<br>0.0000<br>$\cos \theta 1 =$ —                          |
|-----------------|----------|-----------|------------------|-------|-------|--------------------------|-------------------------------------------------------------|
| PB.             |          | 0.9500    |                  | 120   | 8     |                          | n                                                           |
| $\mathbb{P}^3$  |          | 0.9500    |                  | 25    | n     |                          | $Tan \Theta1 =$ ********                                    |
| PB <sub>2</sub> |          | 0.9500    |                  | 0     |       |                          | $Tan \theta2 = 0.3287$                                      |
| P32             |          | 0.9500    |                  | 25    | 0     | $\overline{\phantom{a}}$ | 無效功率容量<br>$0 * t$ ********* = 0.3287                        |
| 稱<br>名          | 負荷(VA)   | 同時<br>使用率 | 負荷(VA)           | PF    | 負荷(W) |                          | 0.0000<br>0.000 KVAR<br>$VAR =$<br>$=$                      |
| 電燈插座            | $\theta$ | 1.20      | $\theta$         | 0.000 |       | $\Omega$                 | 變壓無效功率                                                      |
| 動<br>力          | 0        | 1.00      | $\theta$         | 0.000 |       | 0                        | 0.000<br>KVAR<br>$=$<br>總無效功率                               |
| 電熱器             | $\theta$ | 1.00      | $\mathbf{0}$     | 0.000 |       | 0                        | 0.000<br>$0.000$ KVAR<br>KVAR +<br>$=$<br>0.000 KVAR<br>$=$ |
| 計:<br>合         | 0        |           | 0                |       |       | 0                        | 電容器 25 KVAR 已敷使用                                            |
| 列印備計            |          |           |                  |       |       |                          | $\mathbf{r}$                                                |

PB2 盤看到以下各欄之資料

2) 電容器:此為本配電盤設計時就選用之電容器 0KVAR

1) 擬改善功率因數:0.95

3) APFR 斷數:此為 0

4) 負荷:電燈插座-15940VA

動力-5715VA 電熱器-0VA

- 5) 同時使用率:此為可修改之欄位,用意為所有負載不一定全部開,所以可以讓設計者 依負載同時開啟之比例,來修改此值。 電燈插座-1.0 動力 $-1.0$ 電熱器-1.0
- 6) 負荷:此負荷為負荷(VA)×同時使用率 電燈插座-15940 動力-5715 電熱器-0
- 7) PF:此為功率因數

電燈插座-0.39 動力 $-0.75$ 電熱器-0.0

- 8) 負荷(W):此為負荷(VA)×PF 所得之值 電燈插座-6231 動力-4286 電熱器-0
- 9) 合計:此為負荷(VA)相加和負荷(VA)相加及負荷(W)相加之值
- 10) 將以上值代入公式計算得到 Cos $\theta$ 1=0.4857 Tan  $\theta$  1=1.7997 Tan  $\theta$  2=0.3287 無效功率容量=15.471KVAR 變壓無效功率=21.021KVAR 總無效功率=36.492

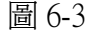

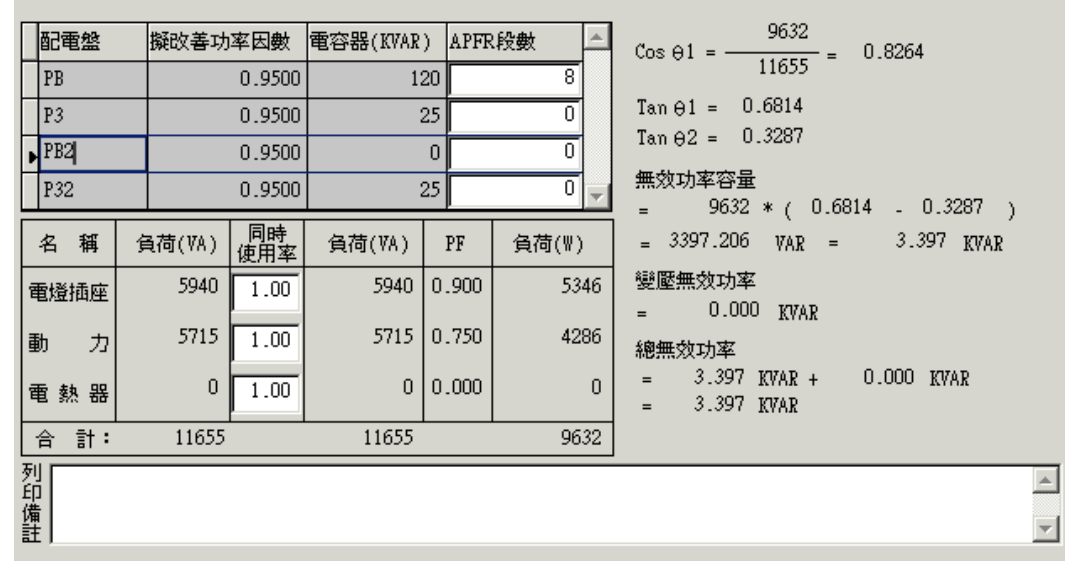

P3 盤看到以下各欄之資料

- 1) 擬改善功率因數:0.95
- 2) 電容器:此為本配電盤設計時就選用之電容器 25KVA
- 3) APFR 斷數:此為 0
- 4) 負荷:電燈插座-8846VA
	- 動力 $-0$ VA

#### 電熱器-0VA

5) 同時使用率:此為可修改之欄位,用意為所有負載不一定全部開,所以可以讓設計者 依負載同時開啟之比例,來修改此值。

電燈插座-1.0

動力 $-1.0$ 

電熱器-1.0

6) 負荷:此負荷為負荷(VA)×同時使用率

電燈插座-8846

- 動力 $-0$
- 電熱器-0
- 7) PF:此為功率因數
	- 電燈插座-0
	- 動力 $-0$

電熱器-0

- 8) 負荷(W):此為負荷(VA)×PF 所得之值
	- 電燈插座-0
	- 動力 $-0$
	- 電熱器-0
- 9) 合計:此為負荷(VA)相加和負荷(VA)相加及負荷(W)相加之值
- 10) 將以上值代入公式計算得到

Cos  $\theta$  1=0  $Tan \theta 1 = ******$ Tan  $\theta$  2=0.3287 無效功率容量=0KVAR 變壓無效功率=0KVAR 總無效功率=0 電容器 25KVAR 已敷使用

圖 6-4

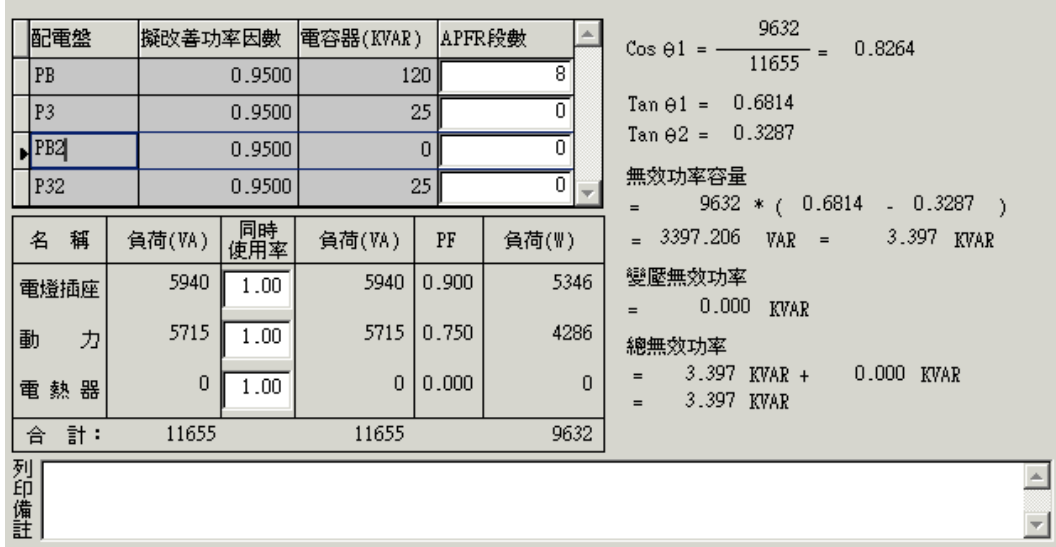

# **第七步:照度計算**

此項為計算房間或室內之照度及所需燈具數量何總流明數,上半部有7個欄位,可以做 計算值之設定,而取用的公式為:(如圖 7-1,7-2)

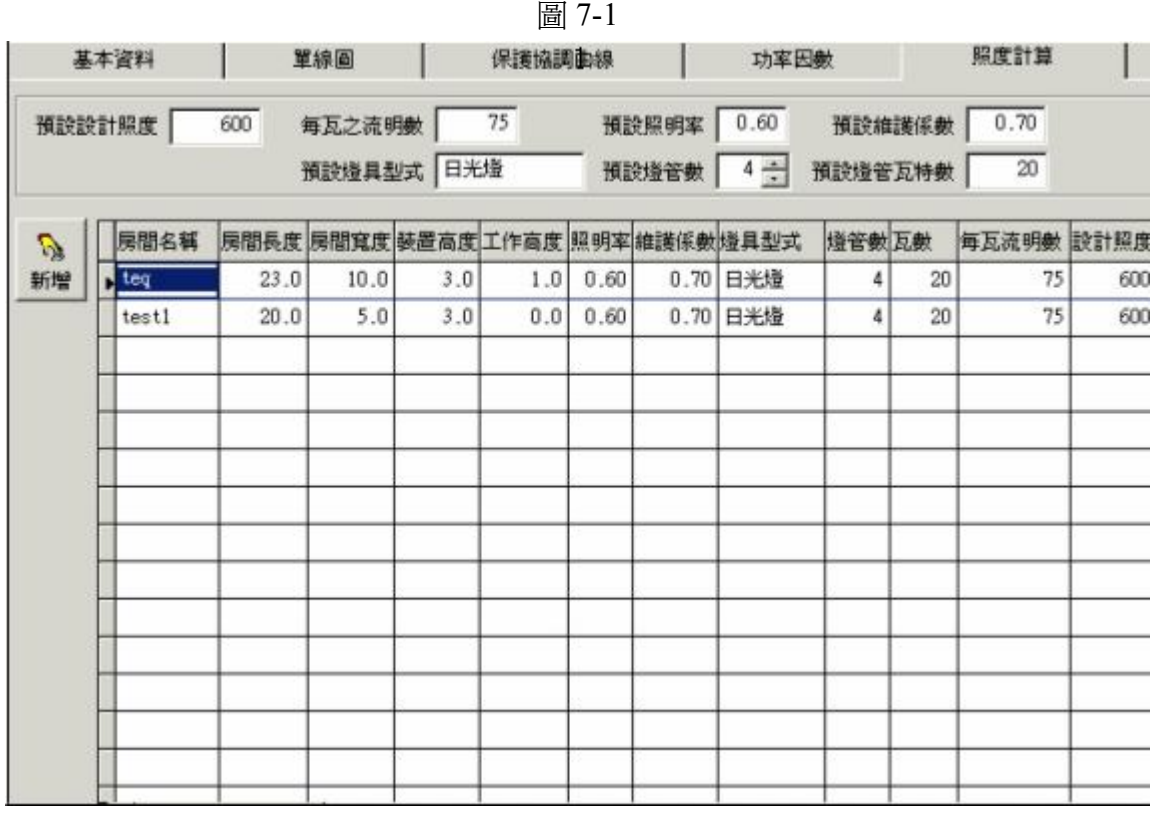

#### 圖 7-2

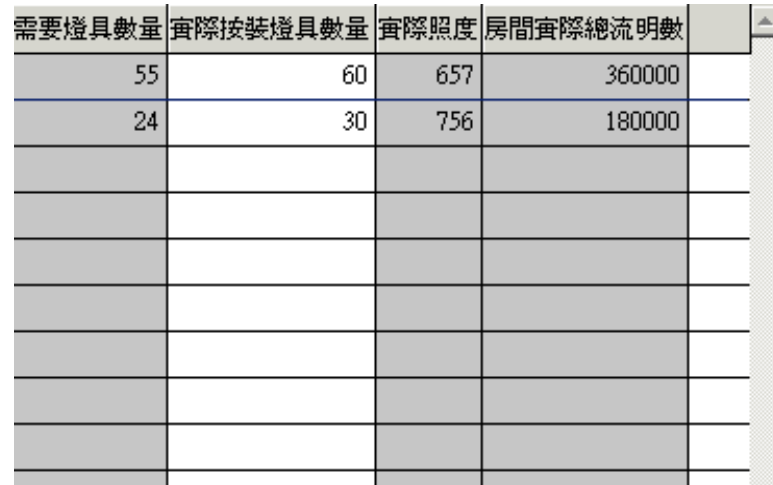

 $NF: \frac{EA}{VM} = \frac{EAD}{U}$ 

N:所需之燈管數,再除以預設幾個燈管為一個燈具,即為所需之燈具數。

- F:每支燈管所發出之光束(LM) ,又稱流明。
- E:所需之照度(LX) 。
- $\mathrm{A}:\bar{\mathcal{B}}$ 間面積( $\mathrm{M}^2)$  。

U:照明率。

M:維護係數。

D:減光補償率。

而其中裝置高度及工作高度為設計燈具配置所須之數值,故沒有參與實際照度之計算, 而計算値設定,請參考設計者之預估値,再行輸入計算預設値,而計算出需要燈具數量後, 仍可從實際安裝燈具數量欄位要更改燈具,進而算出實際之照度與實際總流明數。

此由兩個測試數據為範例:

預設值如下:

 預設設計照度:600、每瓦支流明數:75、預設照明率:0.60、預設維護係數:0.70 預設燈具型式:日光燈、預設燈管數:4、預設燈管瓦特數:20

 $-$ ) Teq 範例:

- 1) 房間名稱:Teq
- 2) 房間長度:23M
- 3) 房間寬度:10M
- 4) 裝置高度:3M
- 5) 工作高度:1M
- 6) 照明率、維護係數、燈具型式、燈管數、瓦數、每瓦流明數、設計照度皆使用預 設值

之後會算出需要燈具數量:55 具

- 7) 請在實際按裝燈具數量填入:60
- 8) 則會計算出實際照度:657lx
- 9) 房間實際總流明數:360000 流明

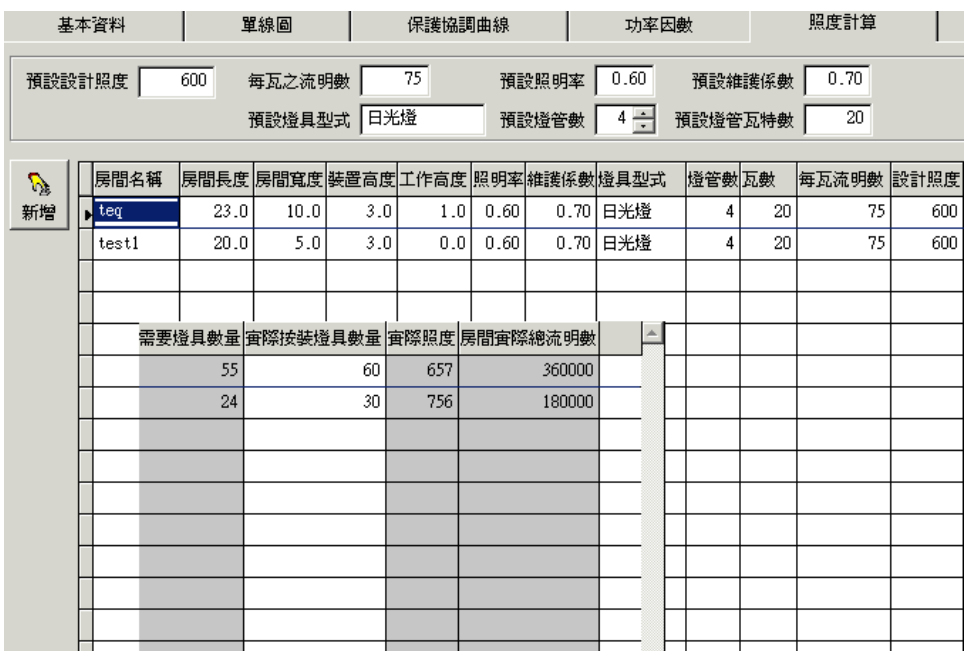

 $\Box$ ) Test 範例:

- 1) 房間名稱:Test
- 2) 房間長度:20M
- 3) 房間寬度:5M
- 4) 裝置高度:3M
- 5) 工作高度:0M
- 6) 照明率、維護係數、燈具型式、燈管數、瓦數、每瓦流明數、設計照度皆使用預 設值

之後會算出需要燈具數量:24 具

- 7) 請在實際按裝燈具數量填入:30
- 8) 則會計算出實際照度:756lx
- 9) 房間實際總流明數:180000 流明

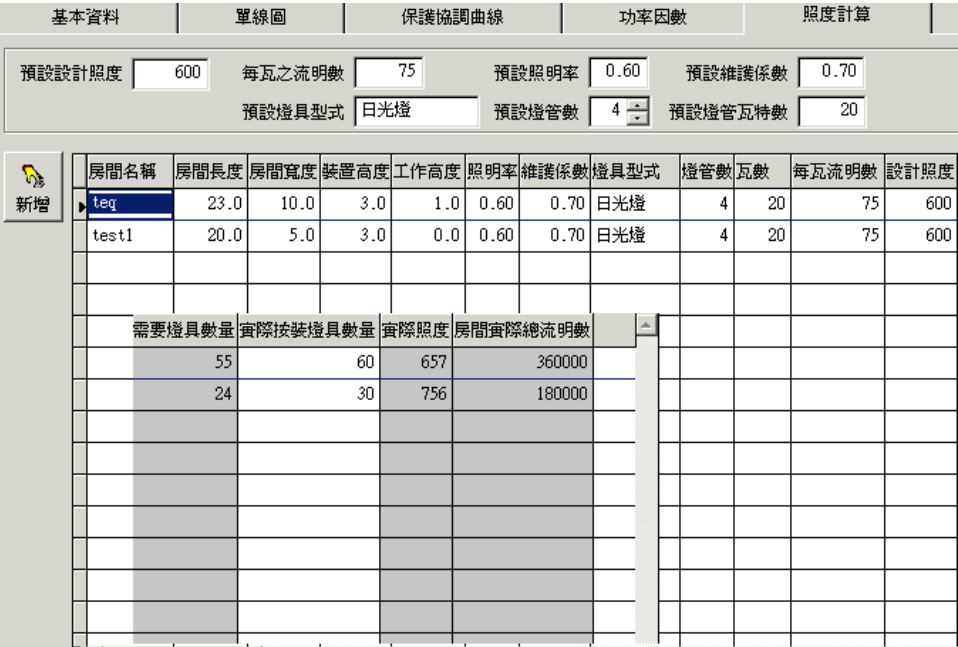

## **第八步:共同接地**

接地為保護人員及設備之重要的動作,若接地沒有做好,容易造成人員傷亡及設備損 壞。以下就欄位做說明。(如圖 8-1)(後列附表)

以範例 t1 作說明:

- 1. 接地編號:輸入 t1
- 2. 接地棒:其接地電極為棒狀,欄位為可勾選,本範例有勾選,其公式為:

ρ 1000D 2πD (2.31og<sup>10</sup> <sup>d</sup> +1.1) R1<sup>=</sup> Q R1:接地電阻。此值計算出來為 13.4544Ω ρ:土壤電阻係數。此值為 300Ω/M D:接地棒長度。此值為 3M d:接地棒直徑。此值為 1.905 ㎜ Q:接地棒數量。此值為 10 支

3. 接地線:其接地電極為水平條狀,欄位為可勾選,本範例有勾選,其公式為:

$$
R2 = \frac{\rho}{2 \pi L} (2.310g_{10} \frac{L^2}{Sxd} + 6.3 + \frac{S}{L})
$$

- R2:接地電阻。此值計算出來為 17.7372Ω
- ρ:土壤電阻係數。此值為 300Ω/M
- L:接地線長度。此值為 20M
- S:埋入深度。此值為 3M
- d:接地線直徑,若接地極並非圓形而為扁形者,則取其直徑之半為 d。此值為 5 ㎜

圖 8-1

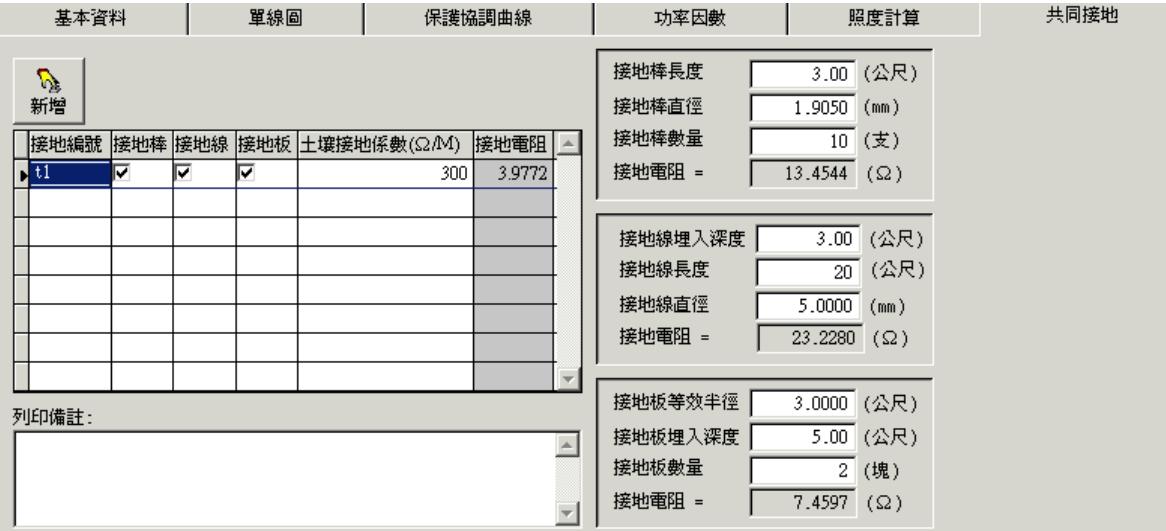

4. 接地板:其接地電極為一塊圓形接地板者,欄位為可勾選,本範例有勾選,其公式為:

$$
R3 = \frac{\frac{\rho}{8r} (1 + \frac{r}{2.5xh+r})}{Q}
$$

R3:接地電阻。此值計算出來為 7.4597Ω

ρ:土壤電阻係數。此值為 300Ω/M

- r:圓板半徑(m),若接地板為方形者,該 r 為與圓板等值面積之圓半徑。此值為 3M
- h:接地板之中心點至地面之埋入深度(m) 。此值為 5M
- Q:接地板數量。此值為 2 塊
- 5. 土壤接地係數:此輸入 300Ω/M,上面各公式之土壤接地係數都取用此欄位。
- 6. 接地電阻: 為各接地設備之總電阻, 又稱總接地電阻。

R1xR2xR3  $R123 = \frac{R1xR2xR3}{R1xR2+R1xR3+R2xR3}$  將 R1、R2、R3 的值代入上式計算會得到 R123=3.777 $\Omega$ (總電阻值)

跟據電工法規第 25 條及 444 條規定各種用電設備及避雷器之接地電阻,不得超過接地 工程之種類及適用範圍表內之各類所限接地電阻值。